**Escola de Governo** do Distrito Federal

**Secretaria Executiva** de Gestão Administrativa

Secretaria de Planejamento,<br>Orçamento e Administração

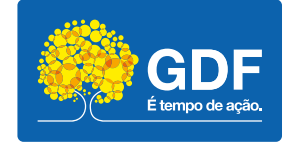

## **Curso**

## *Software* QGis – Módulo intermediário

Apresentação

A elaboração, a formatação e a revisão do material didático são de responsabilidade da instrutoria.

## Escola de Governo do Distrito Federal

Endereço: SGON Quadra 1 Área Especial 1 – Brasília/DF – CEP: 70610-610 Telefones: (61) 3344-0074 / 3344-0063

www.egov.df.gov.br

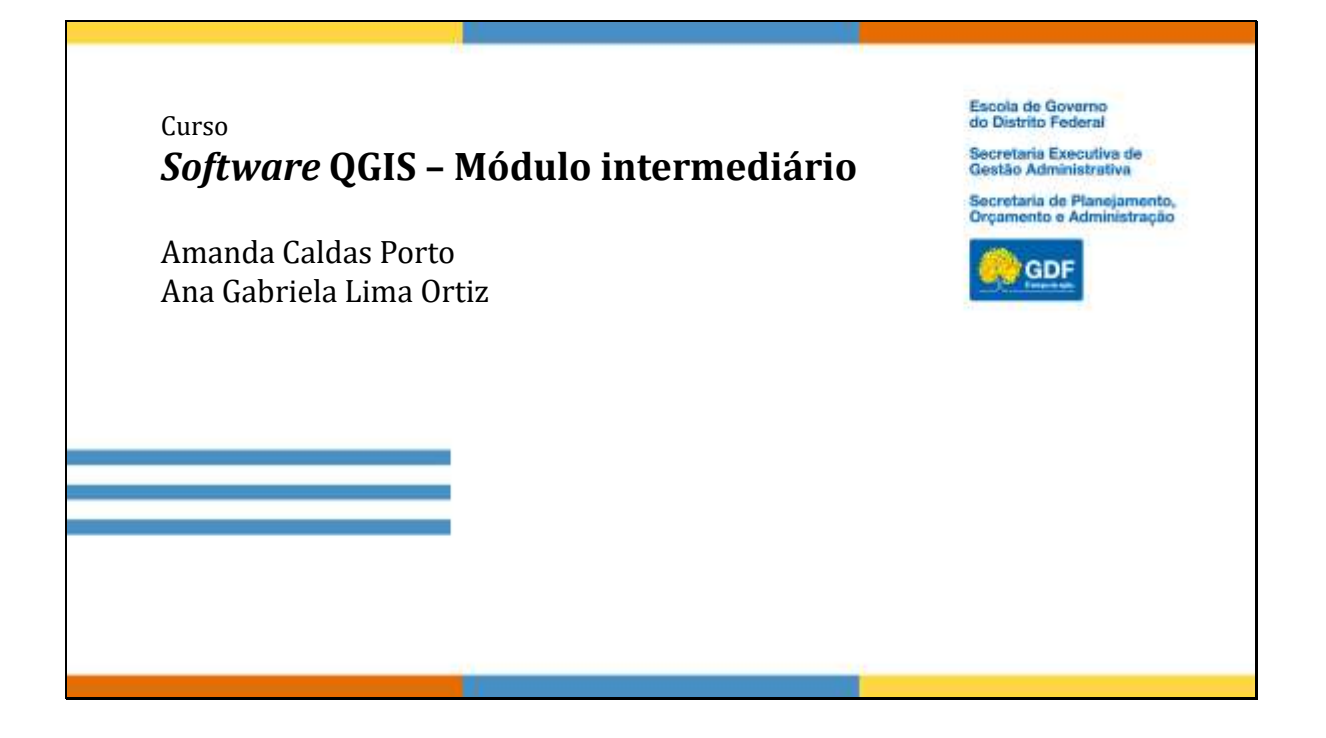

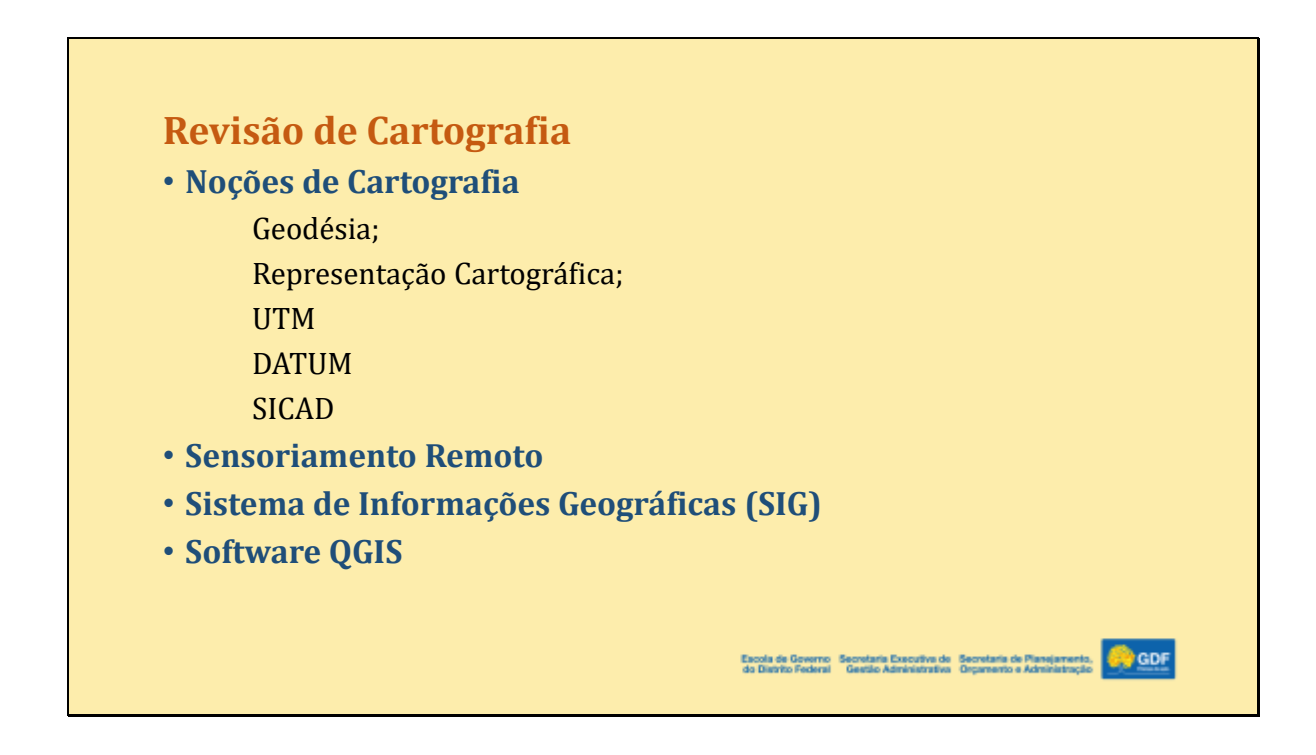

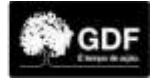

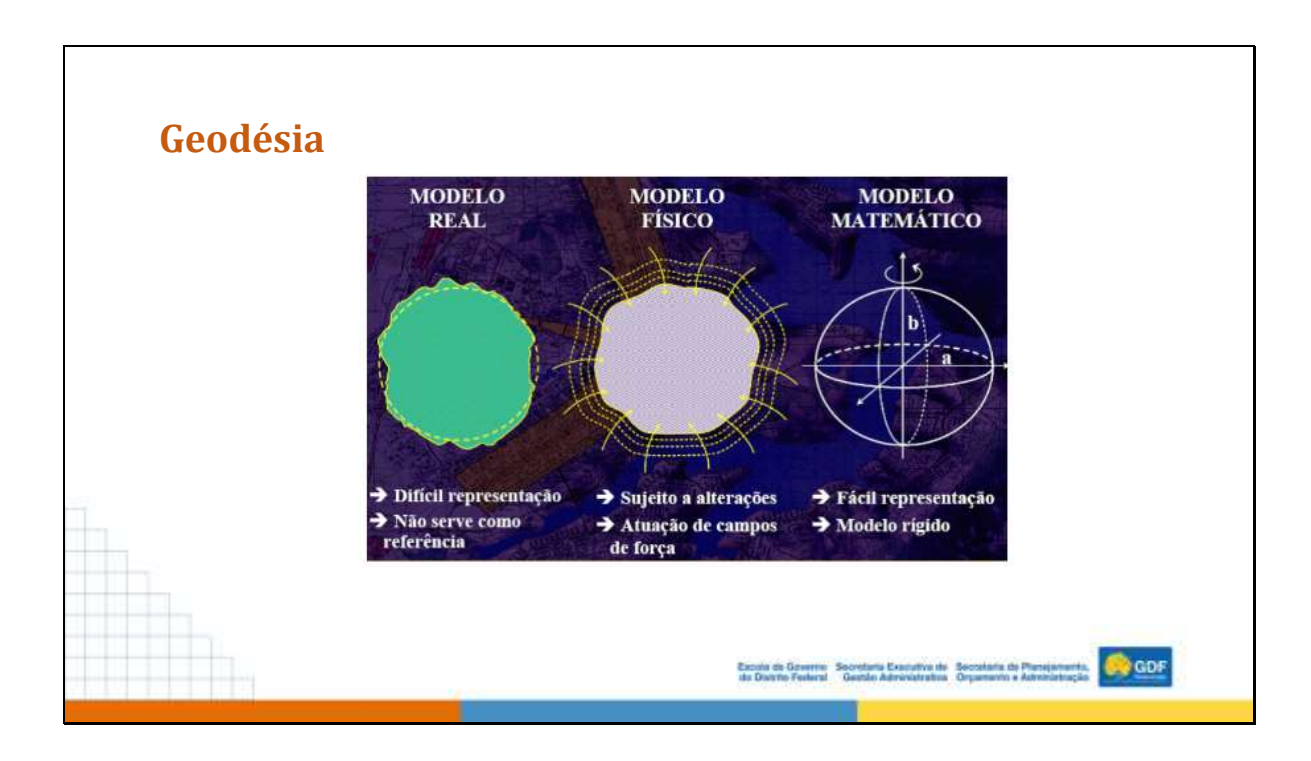

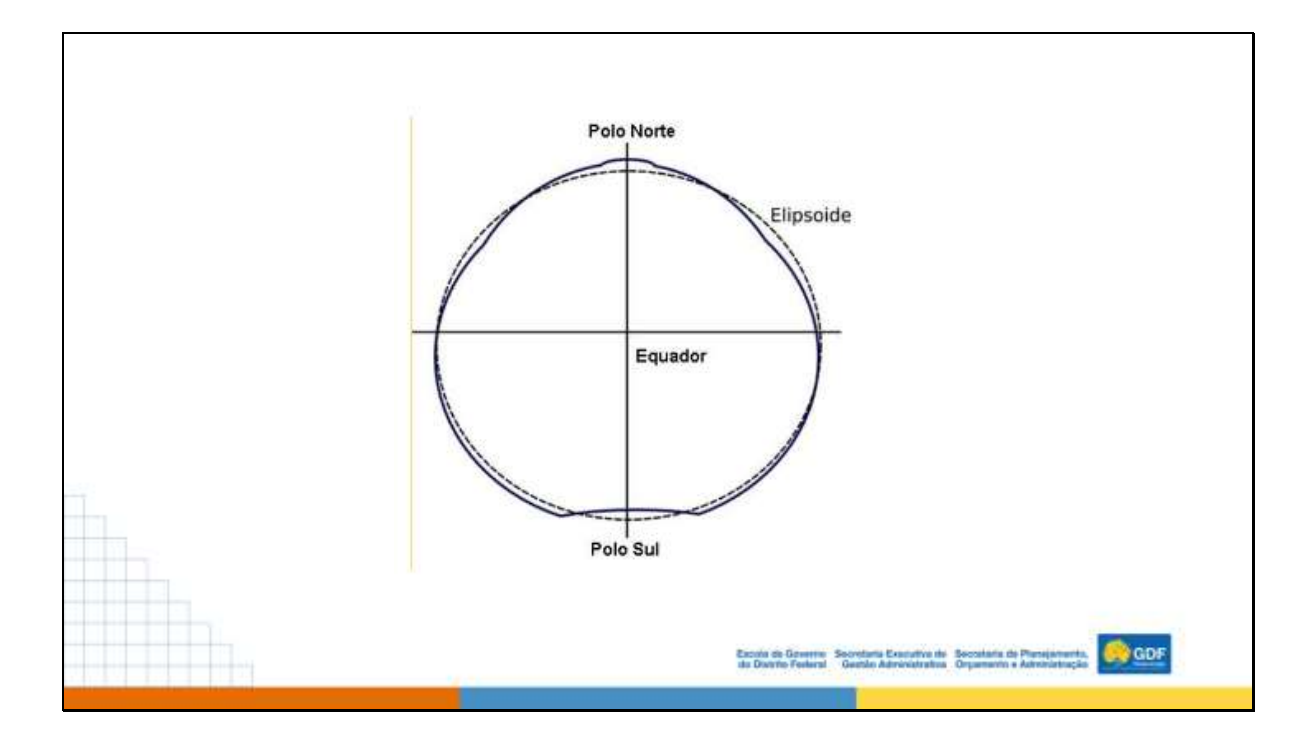

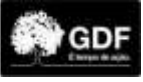

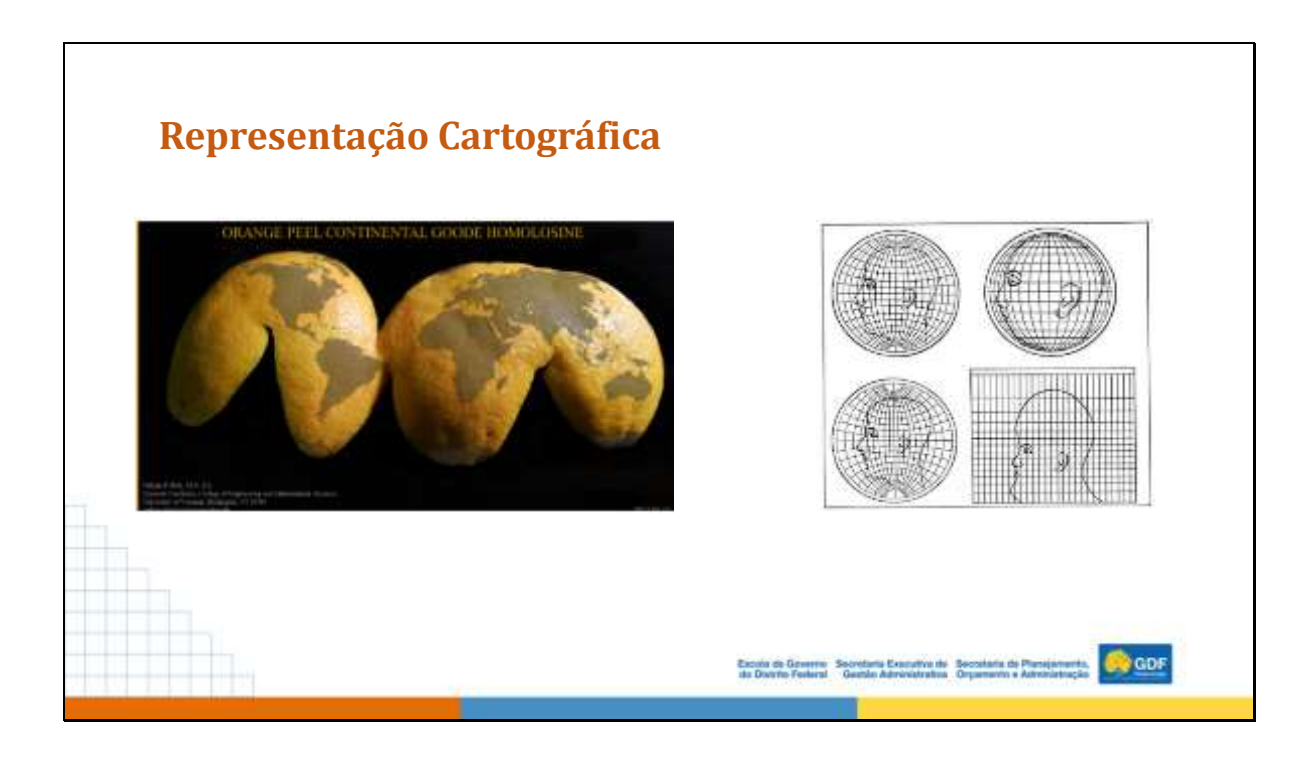

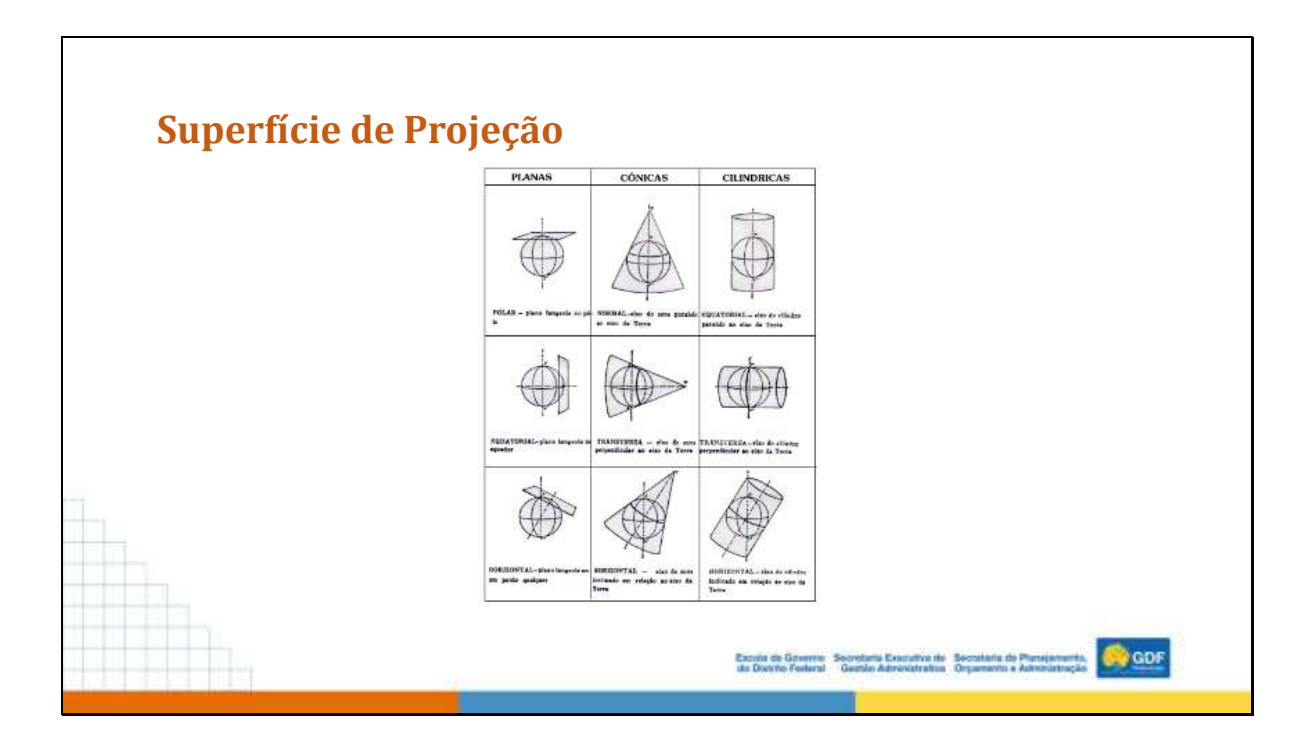

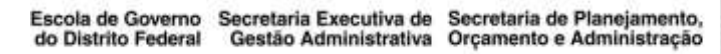

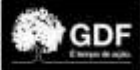

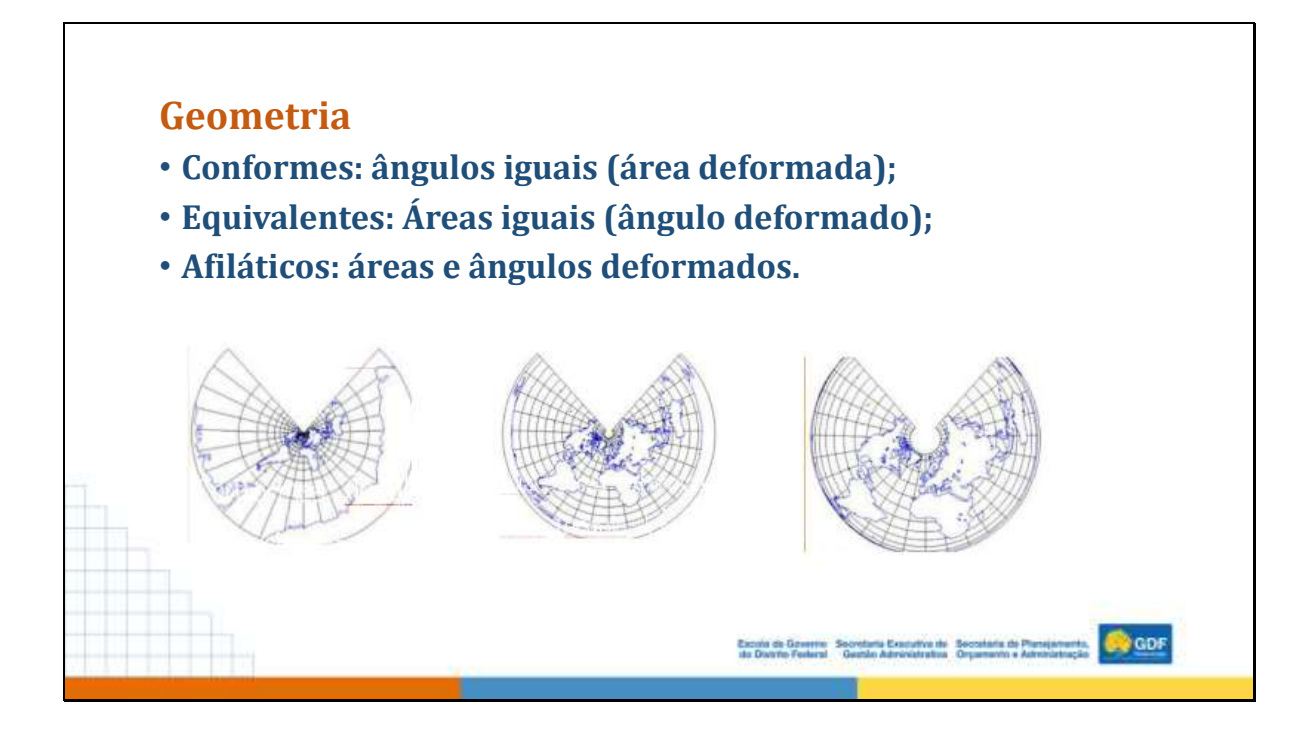

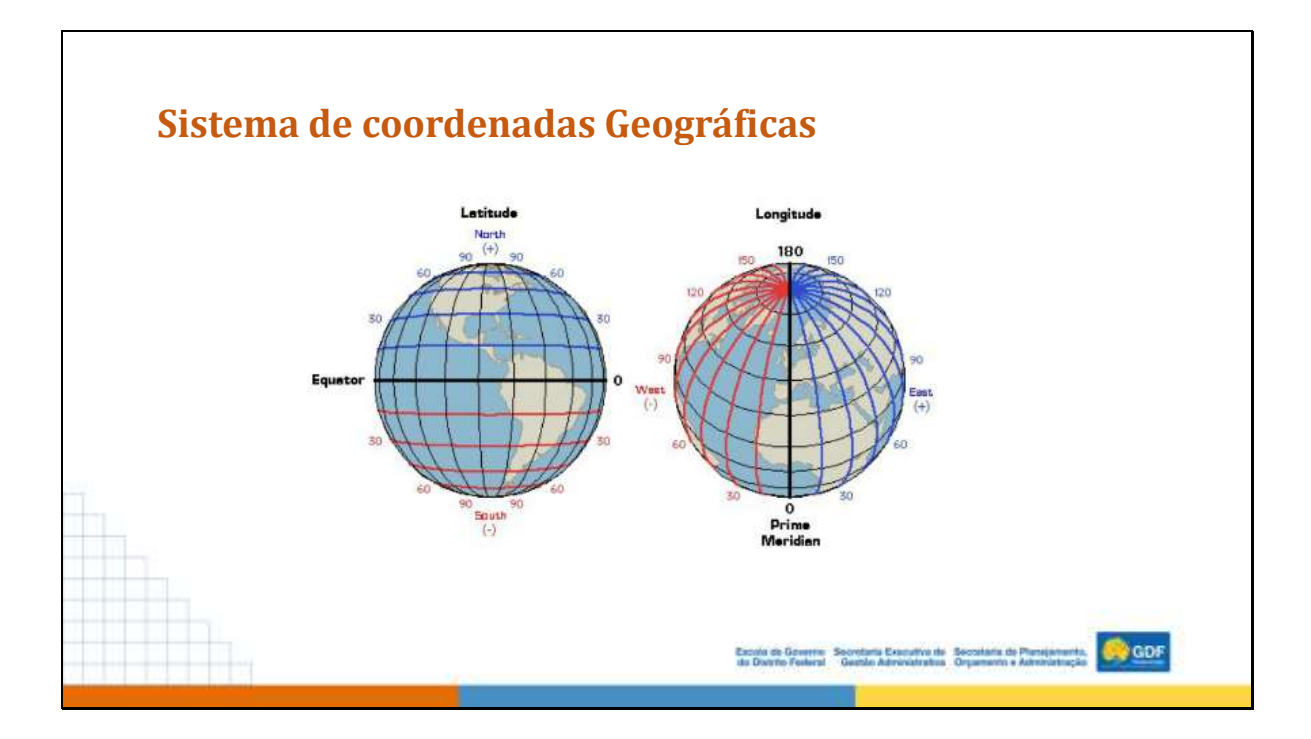

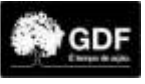

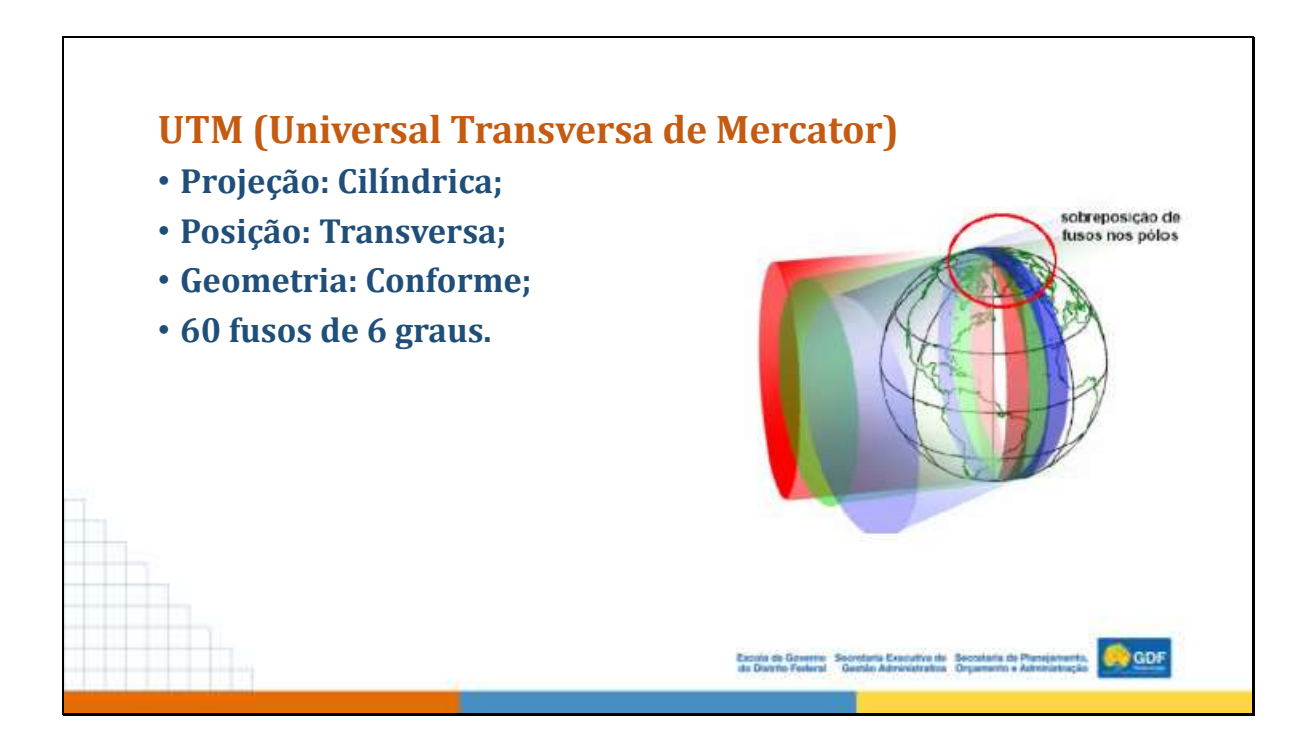

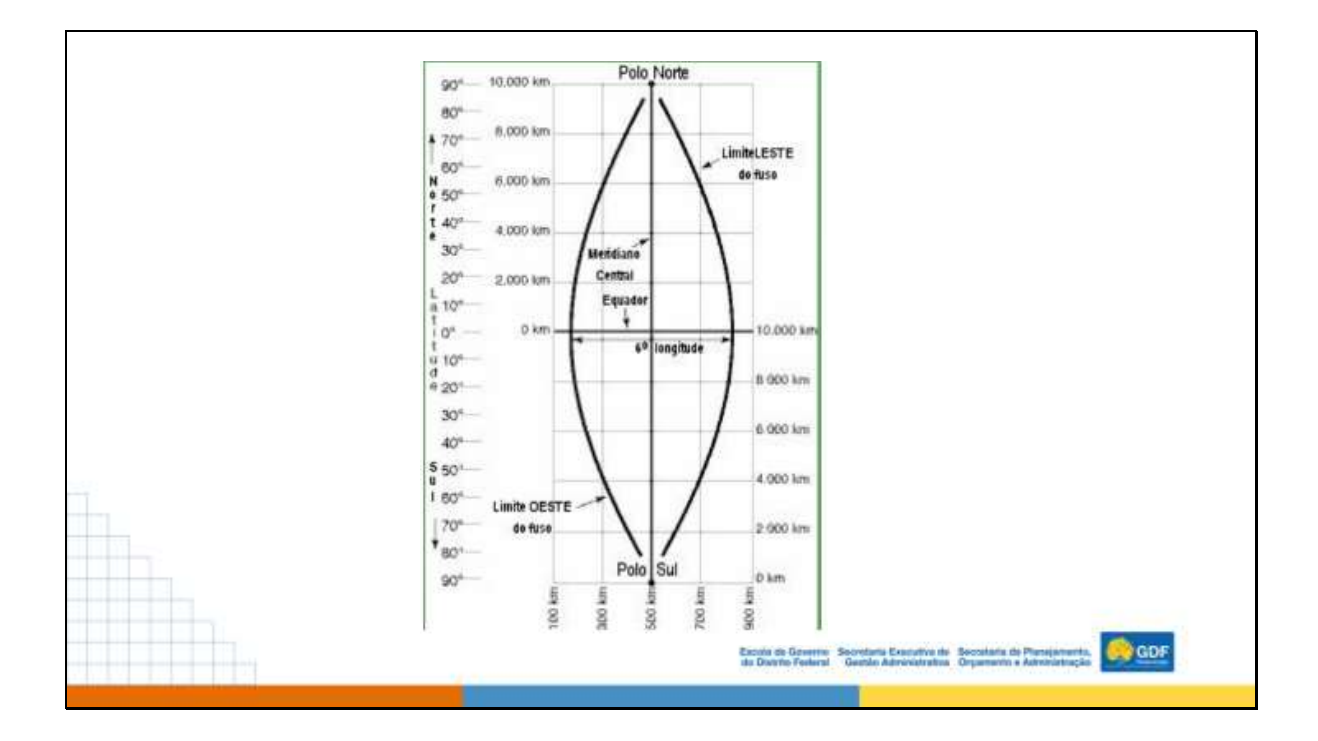

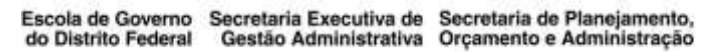

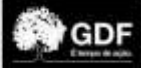

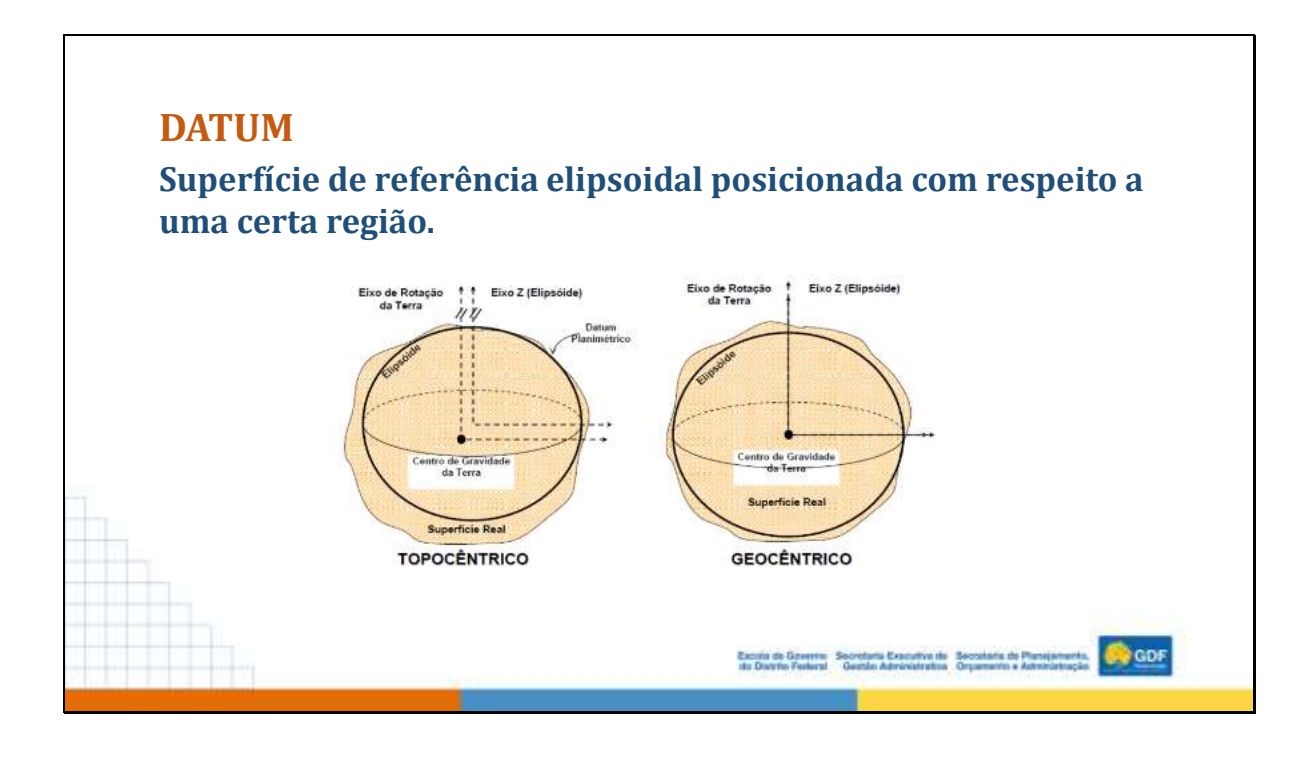

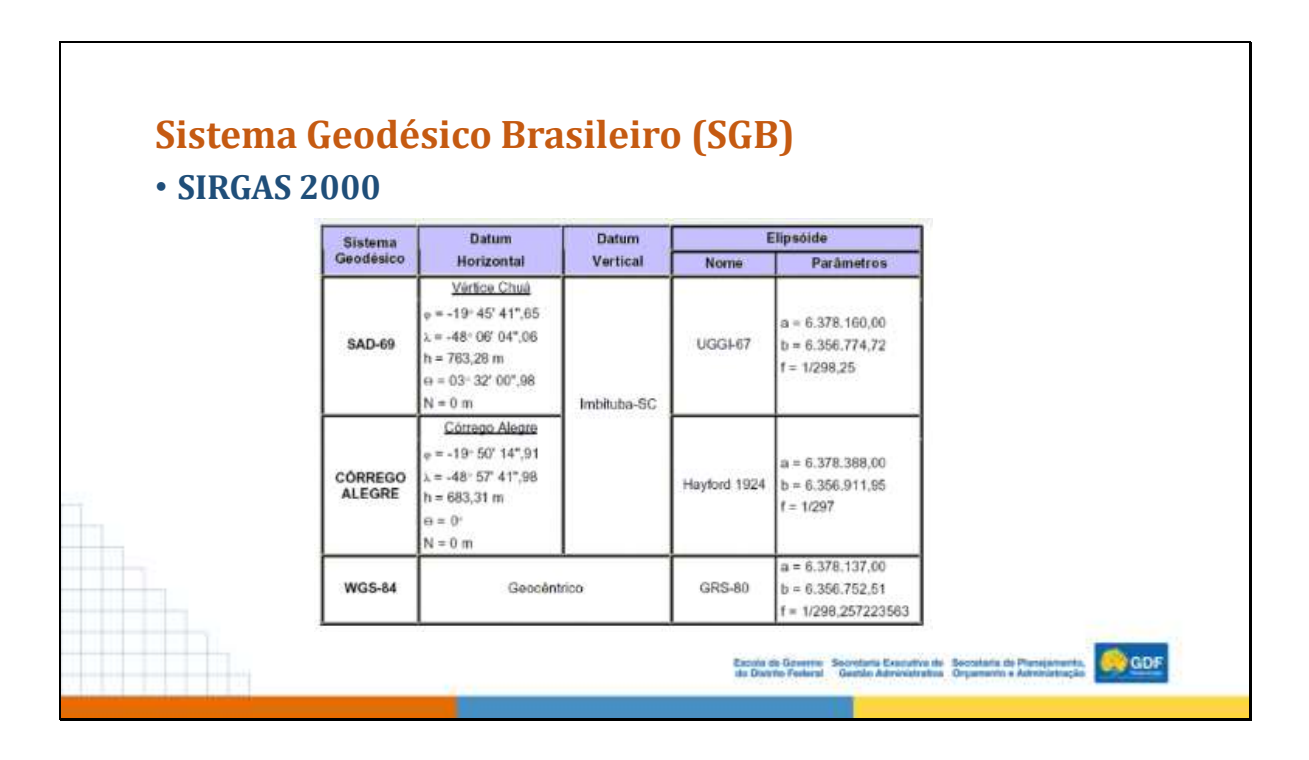

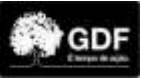

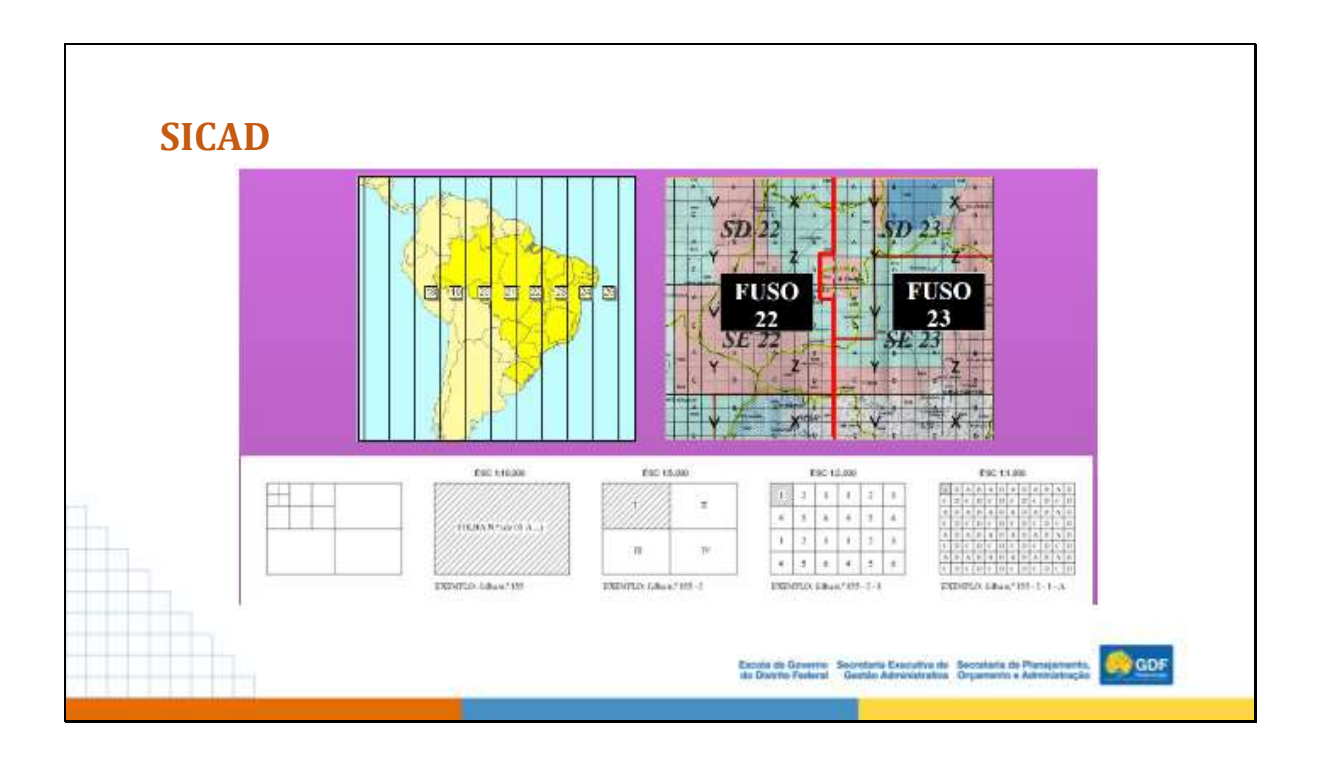

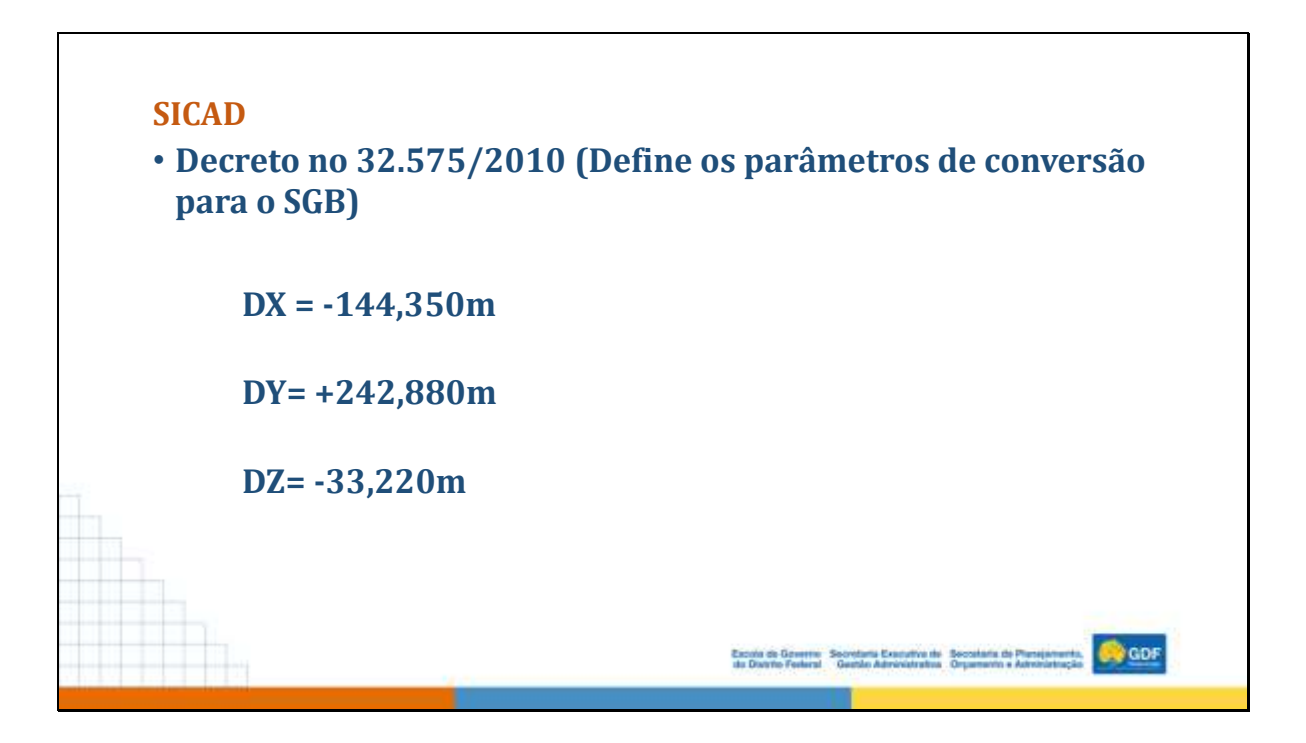

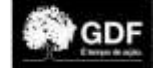

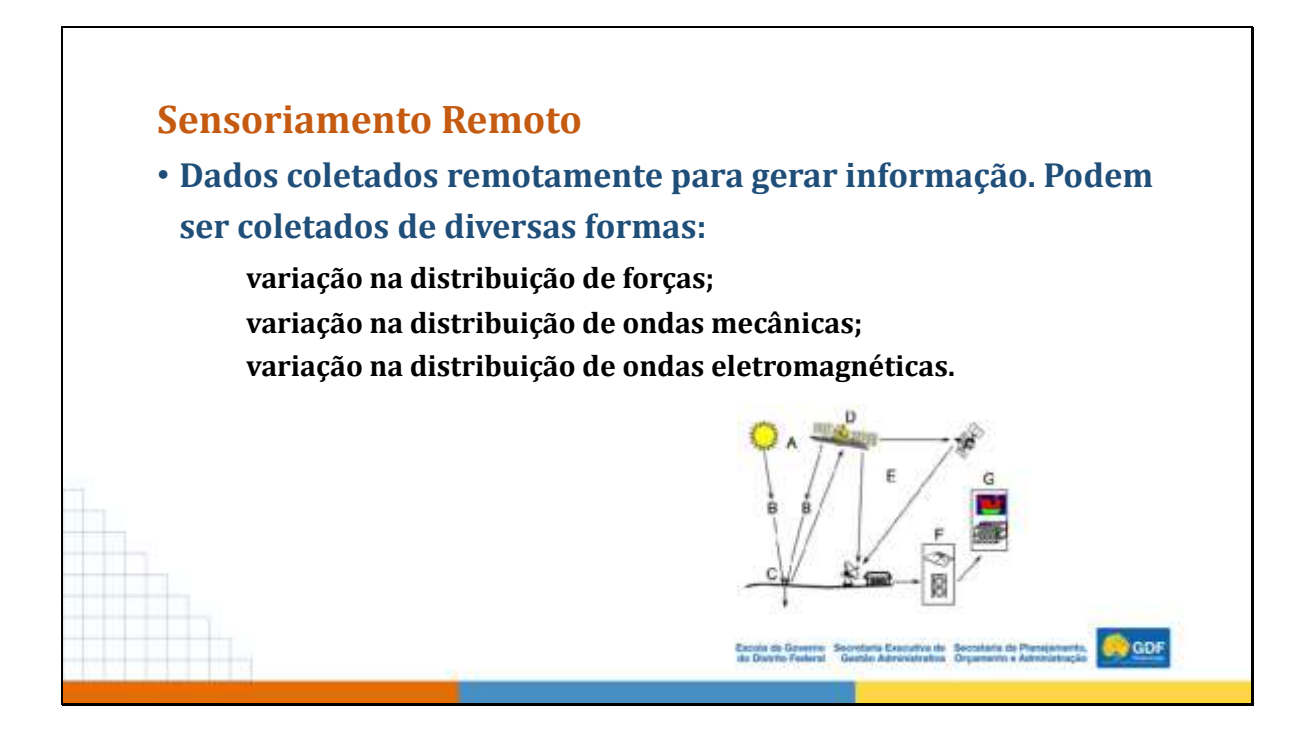

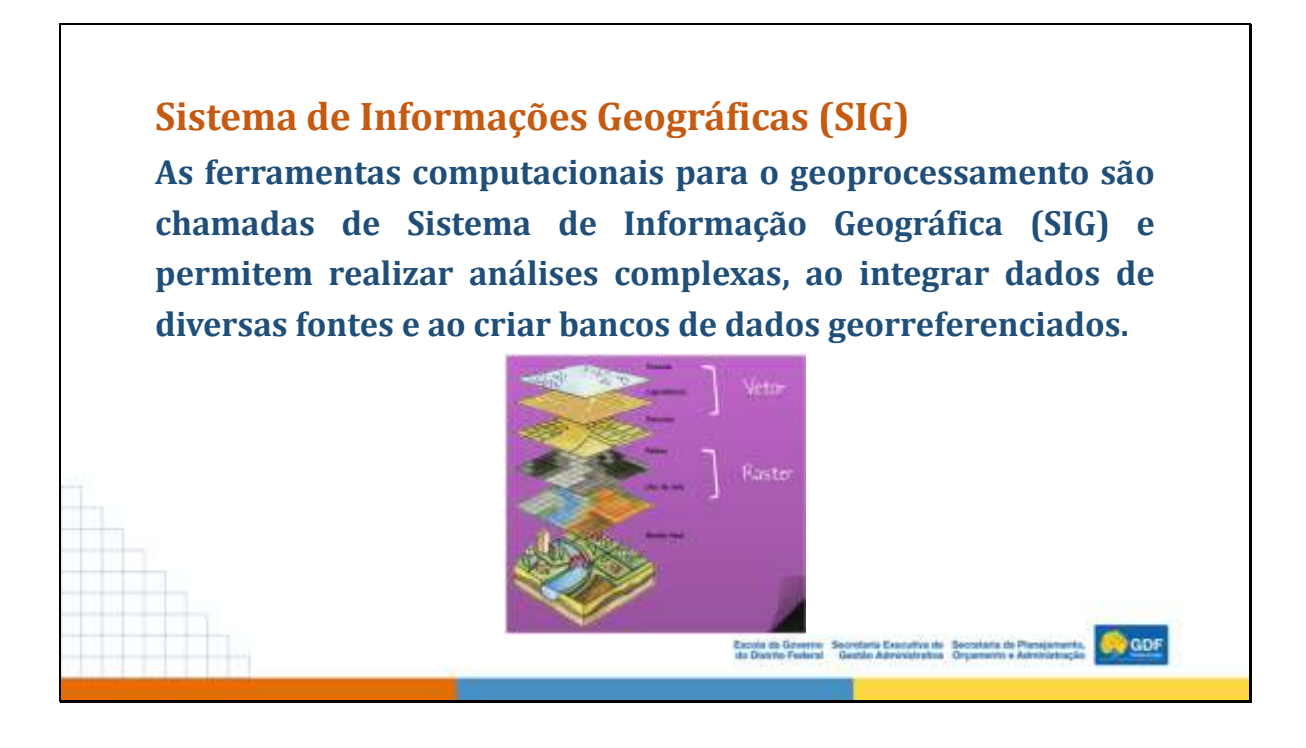

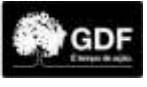

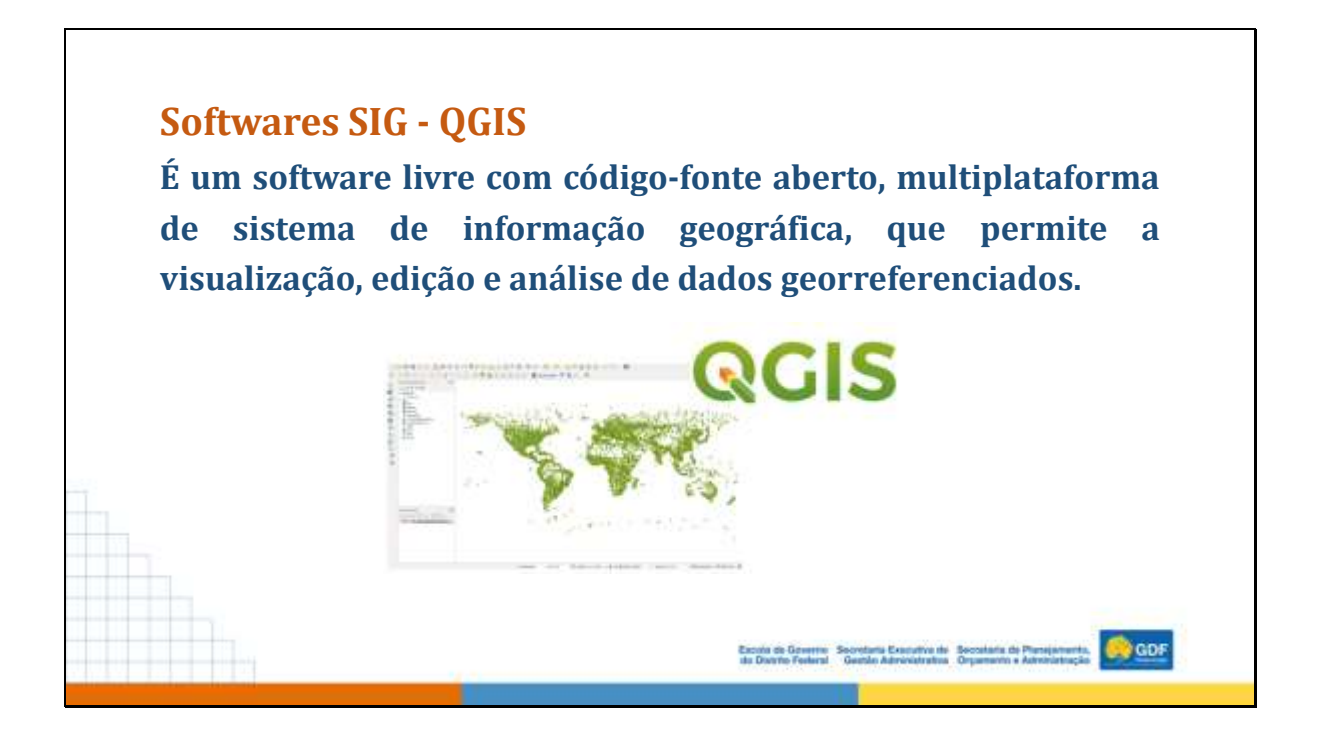

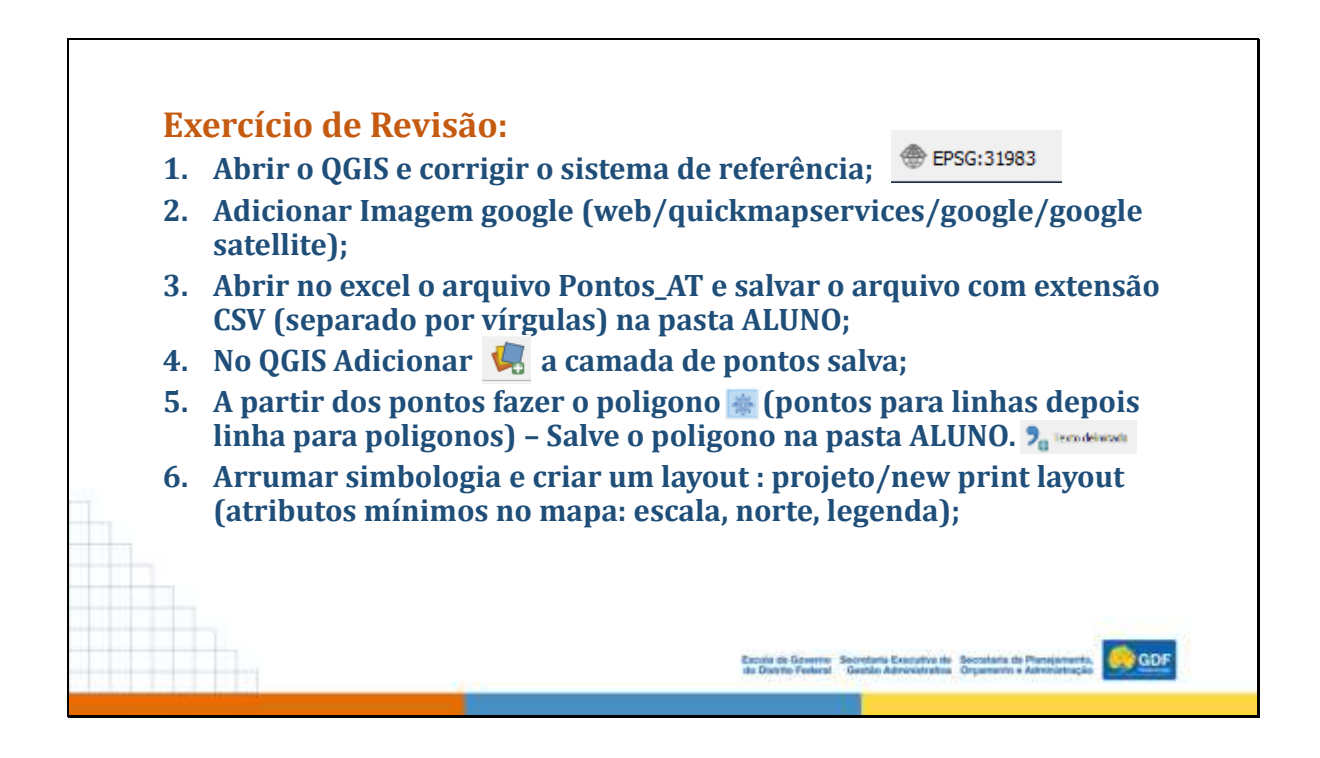

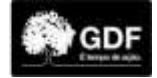

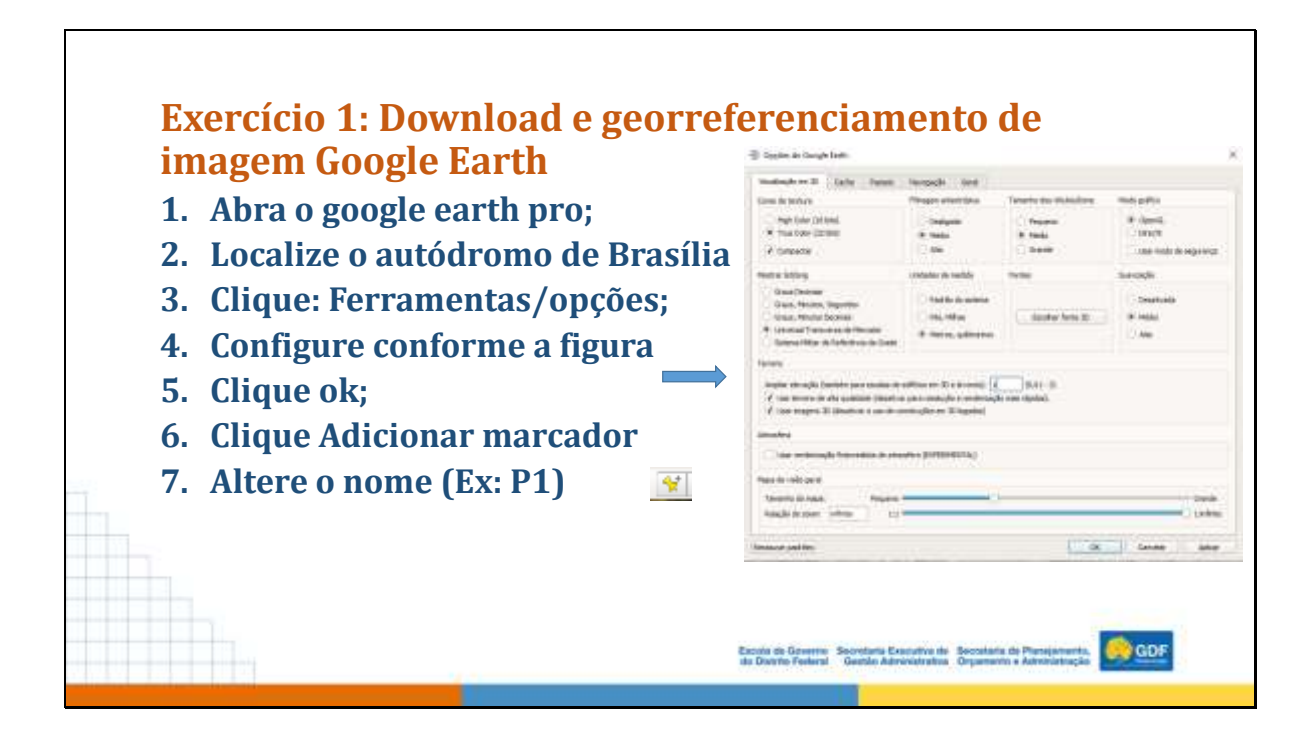

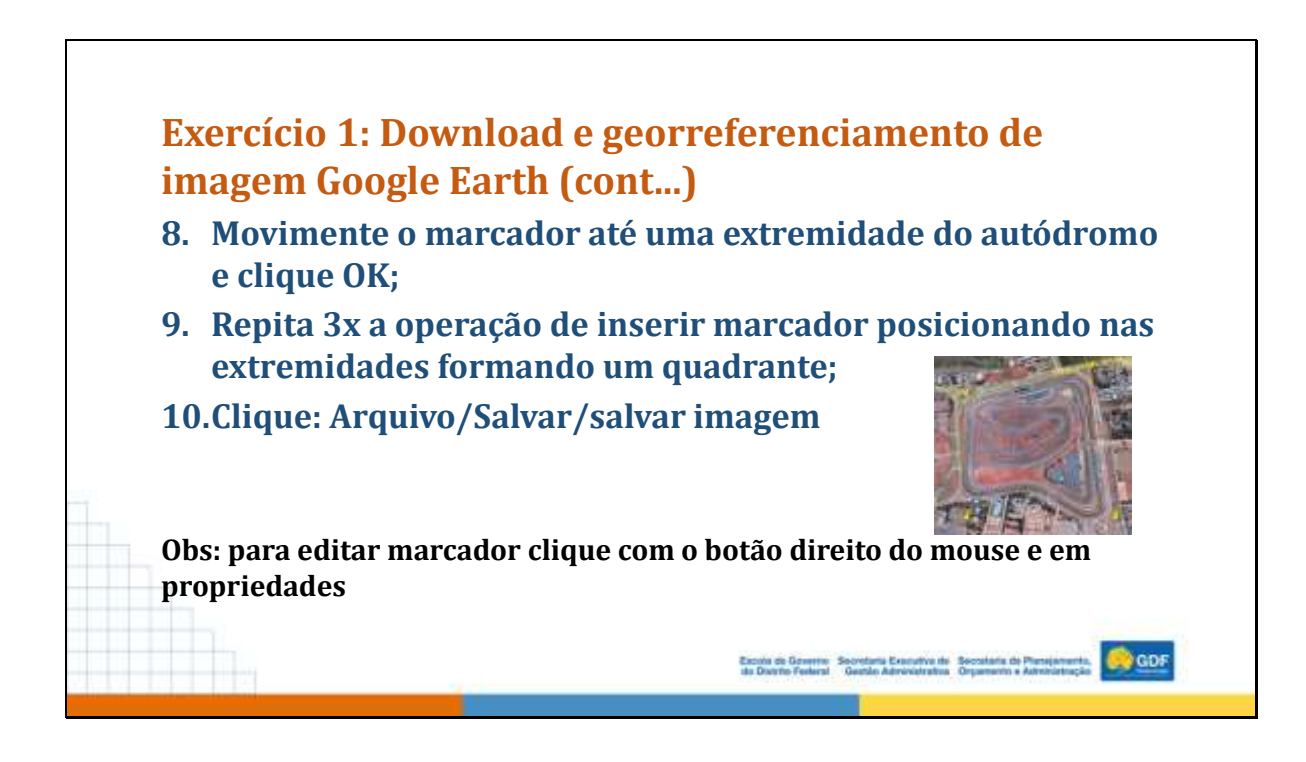

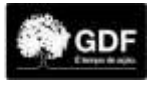

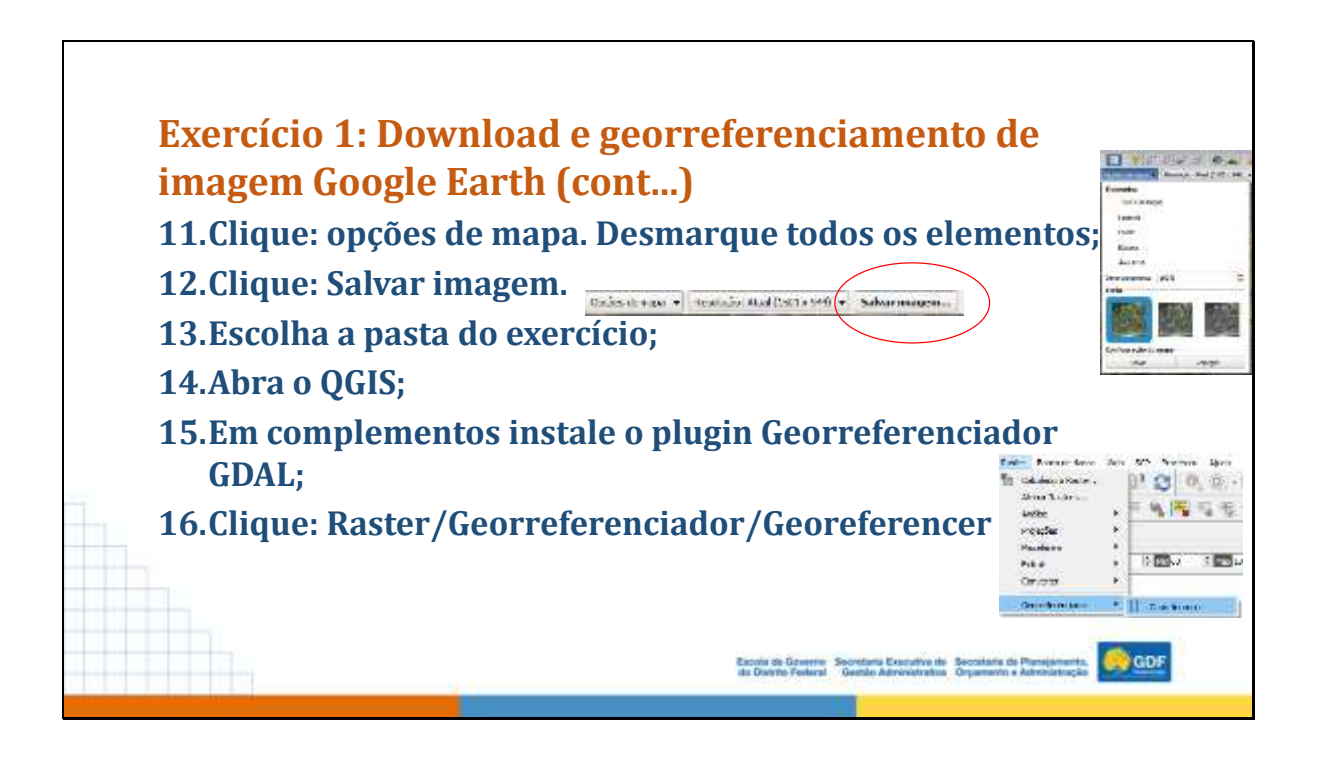

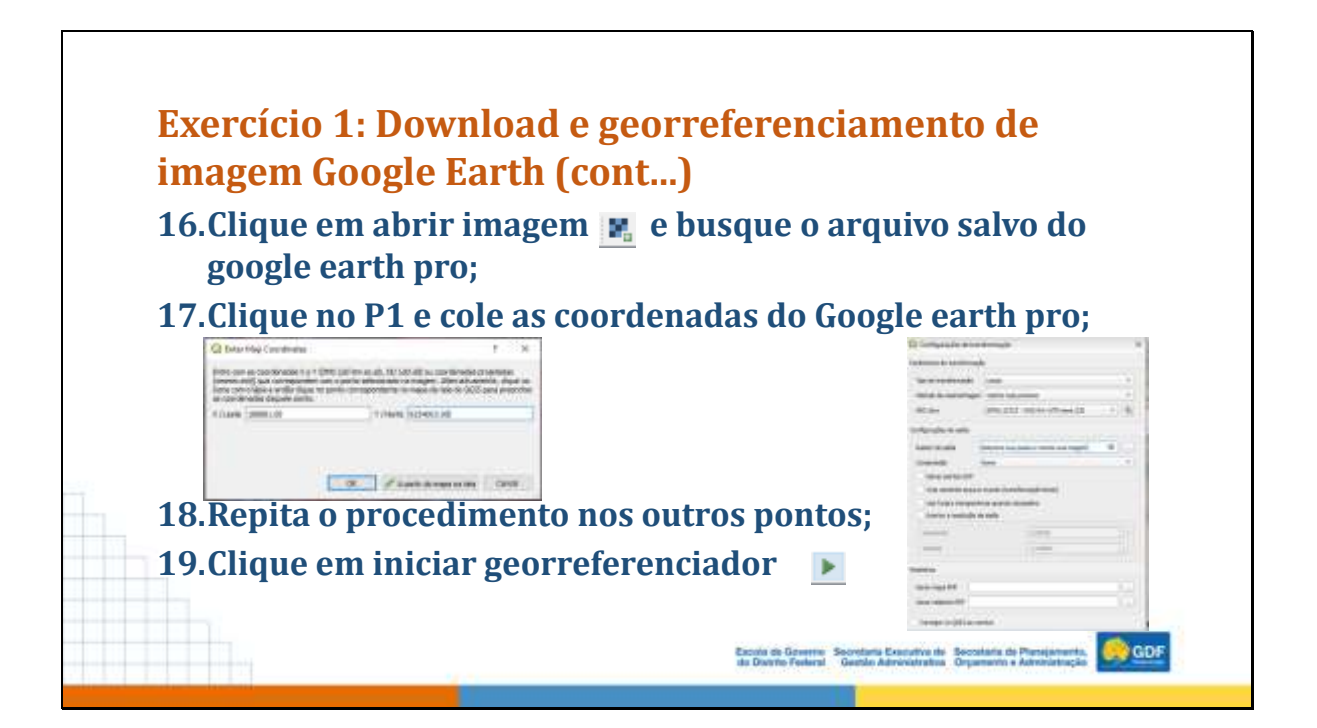

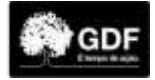

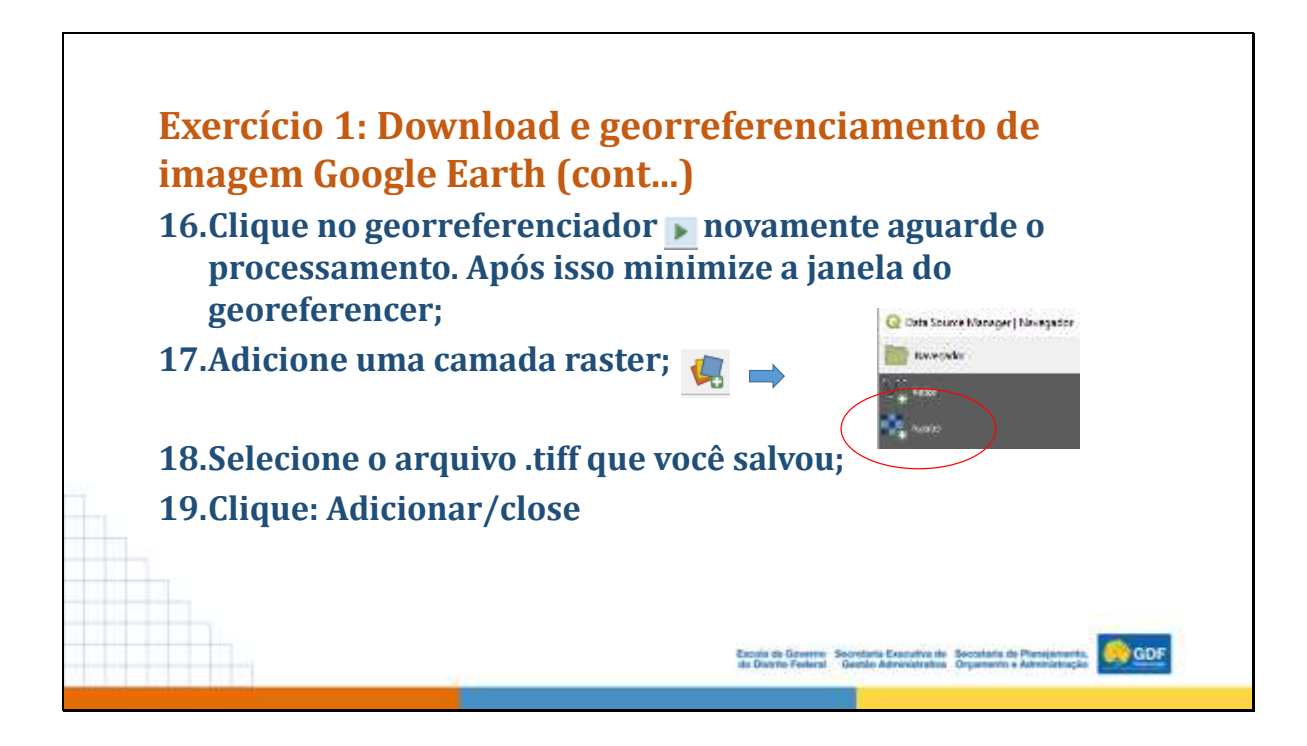

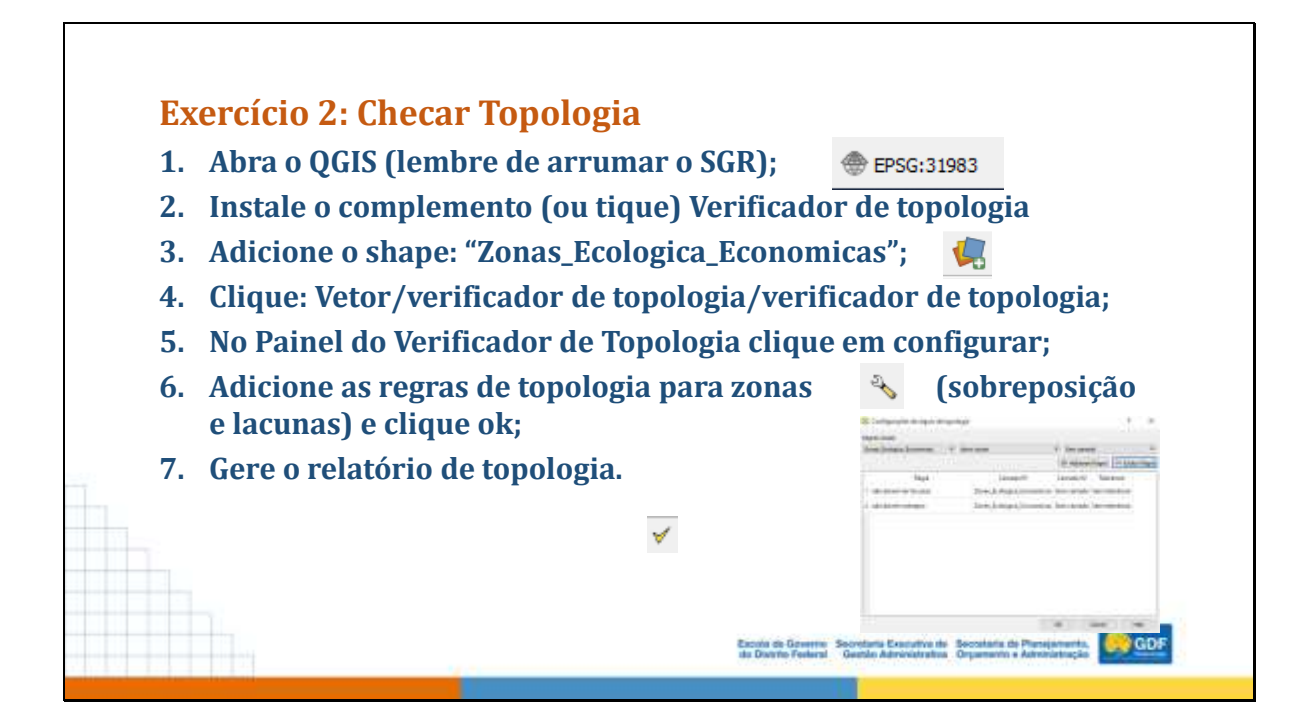

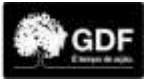

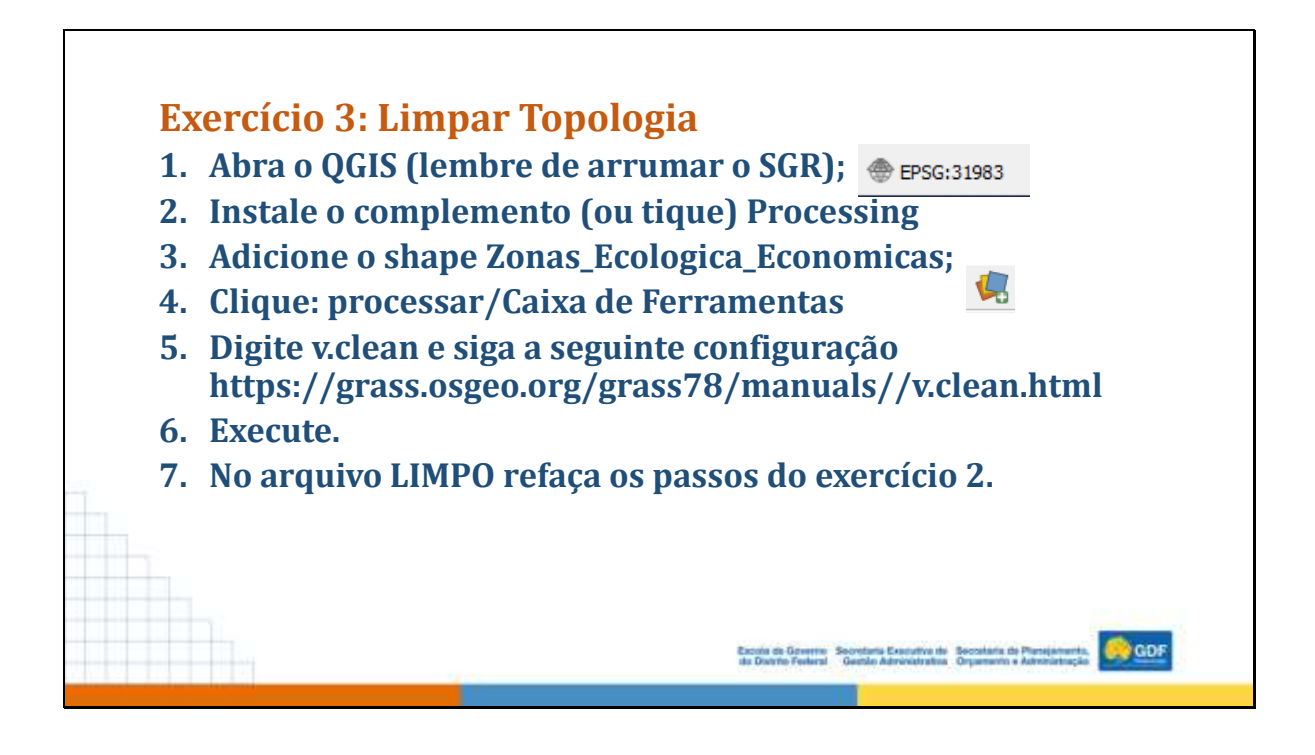

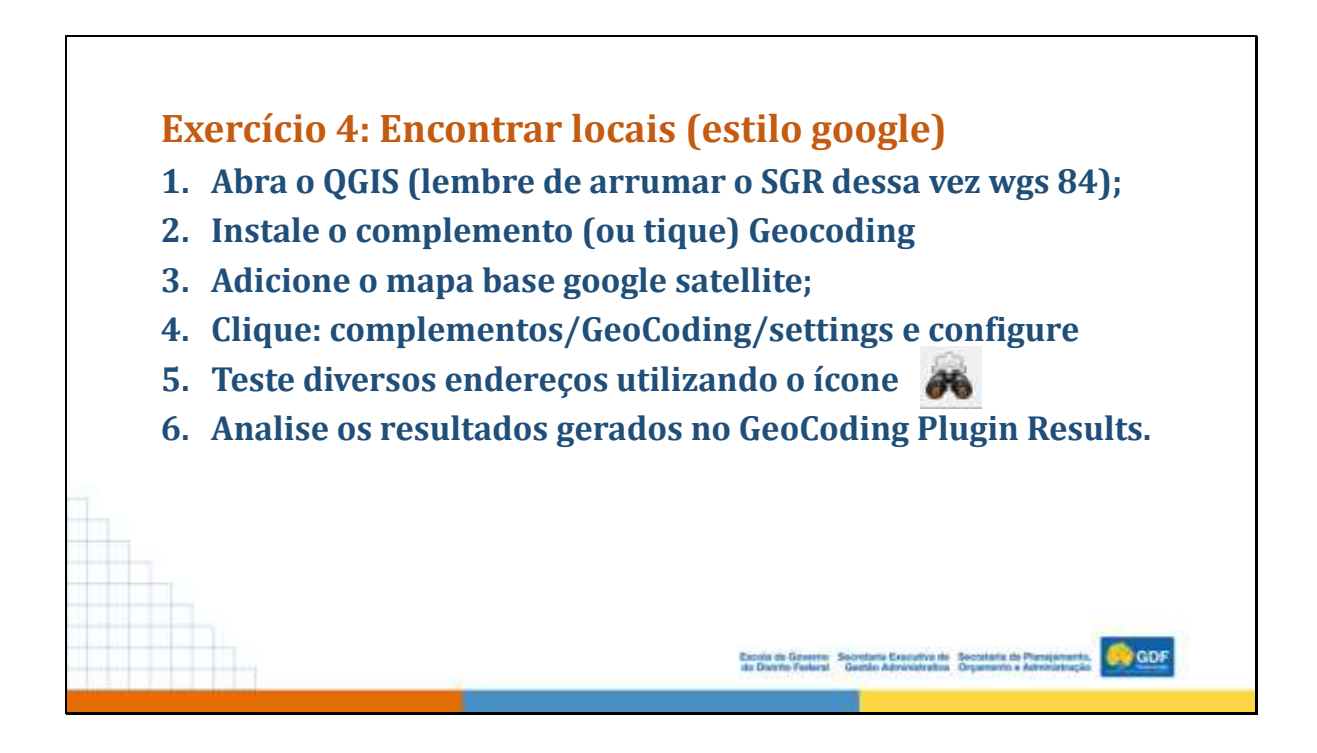

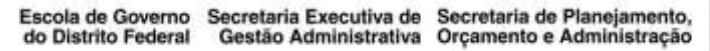

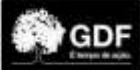

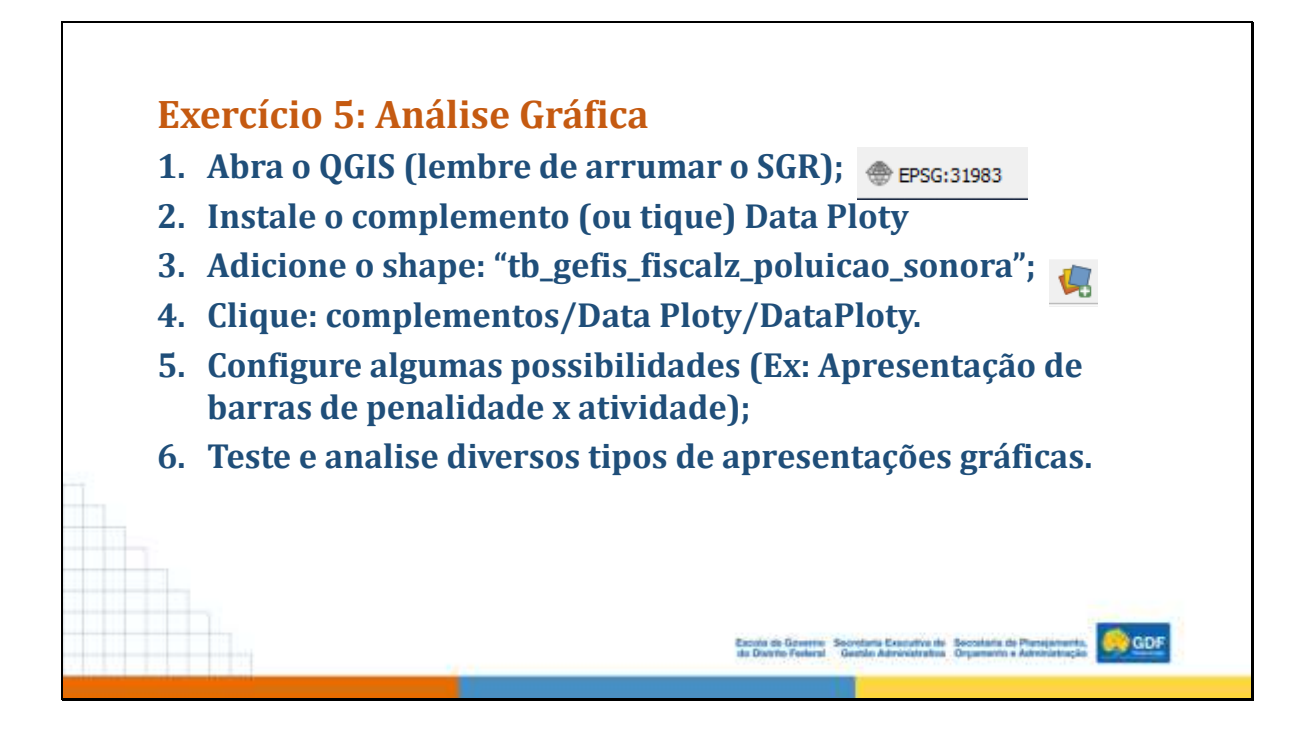

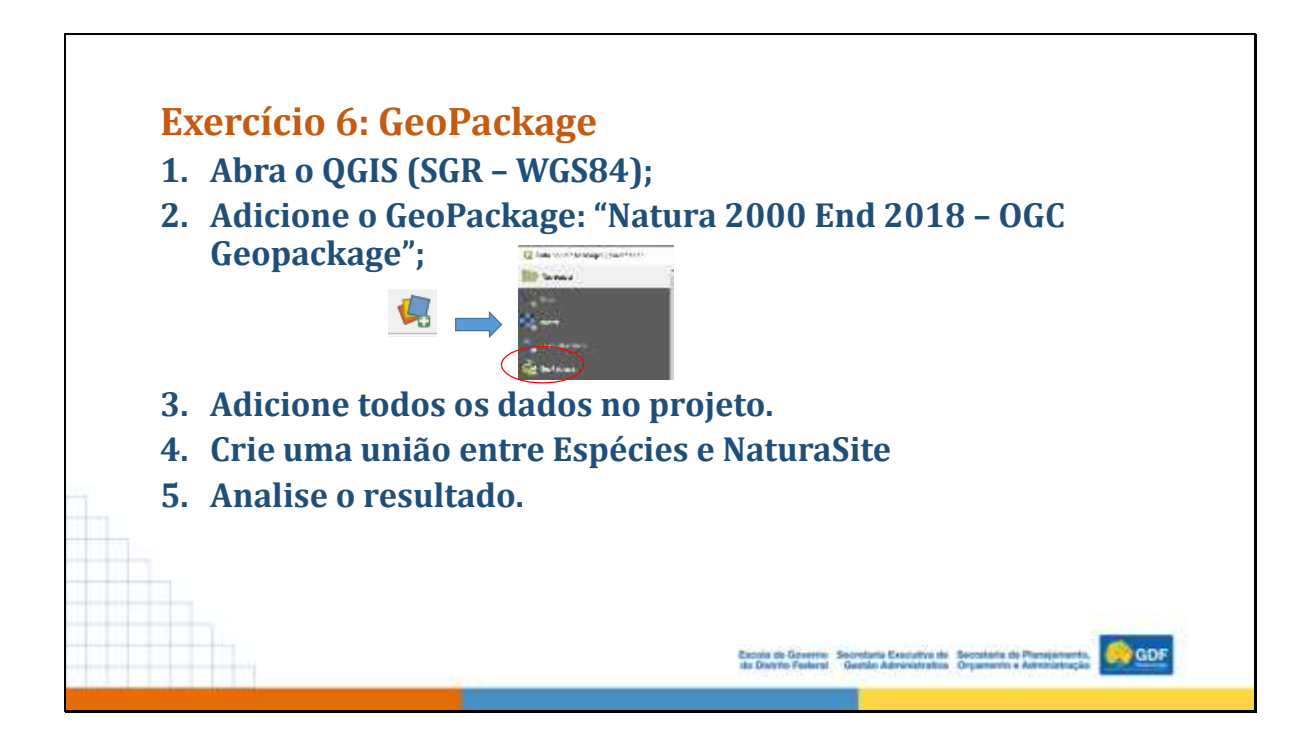

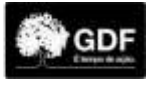

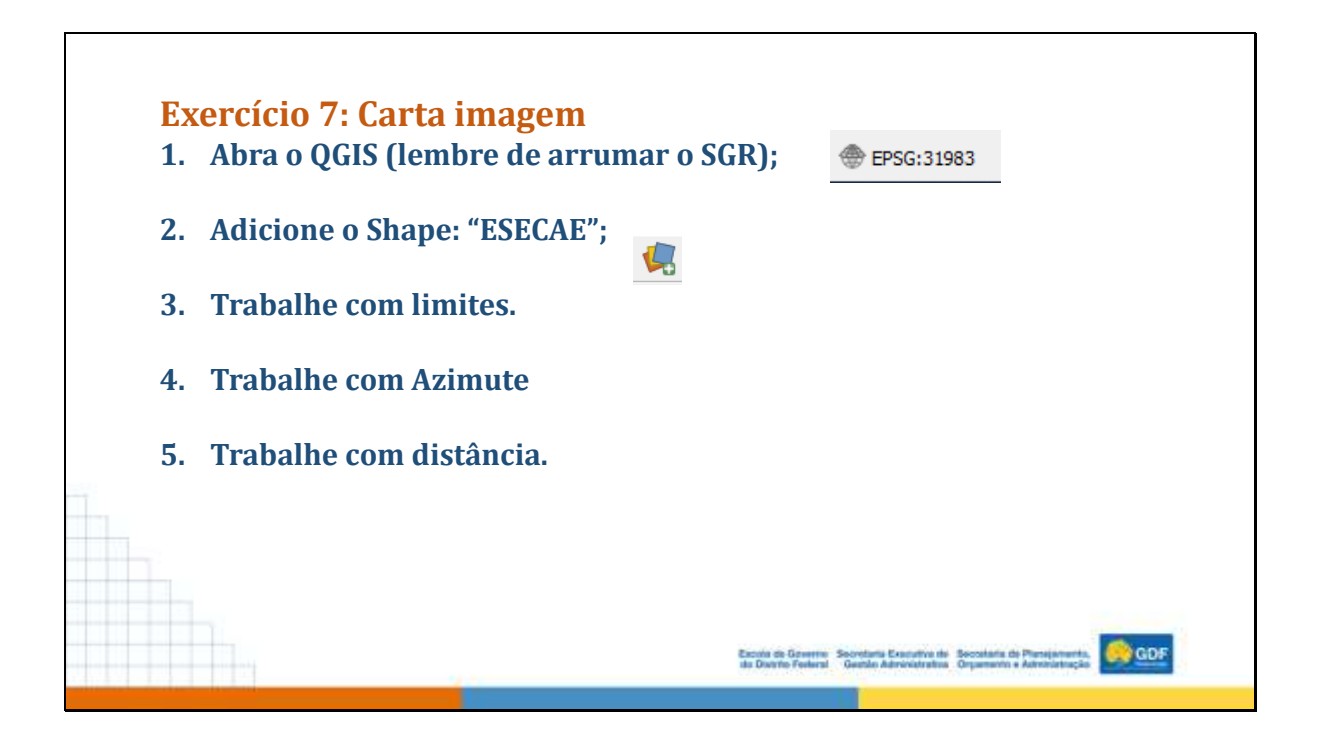

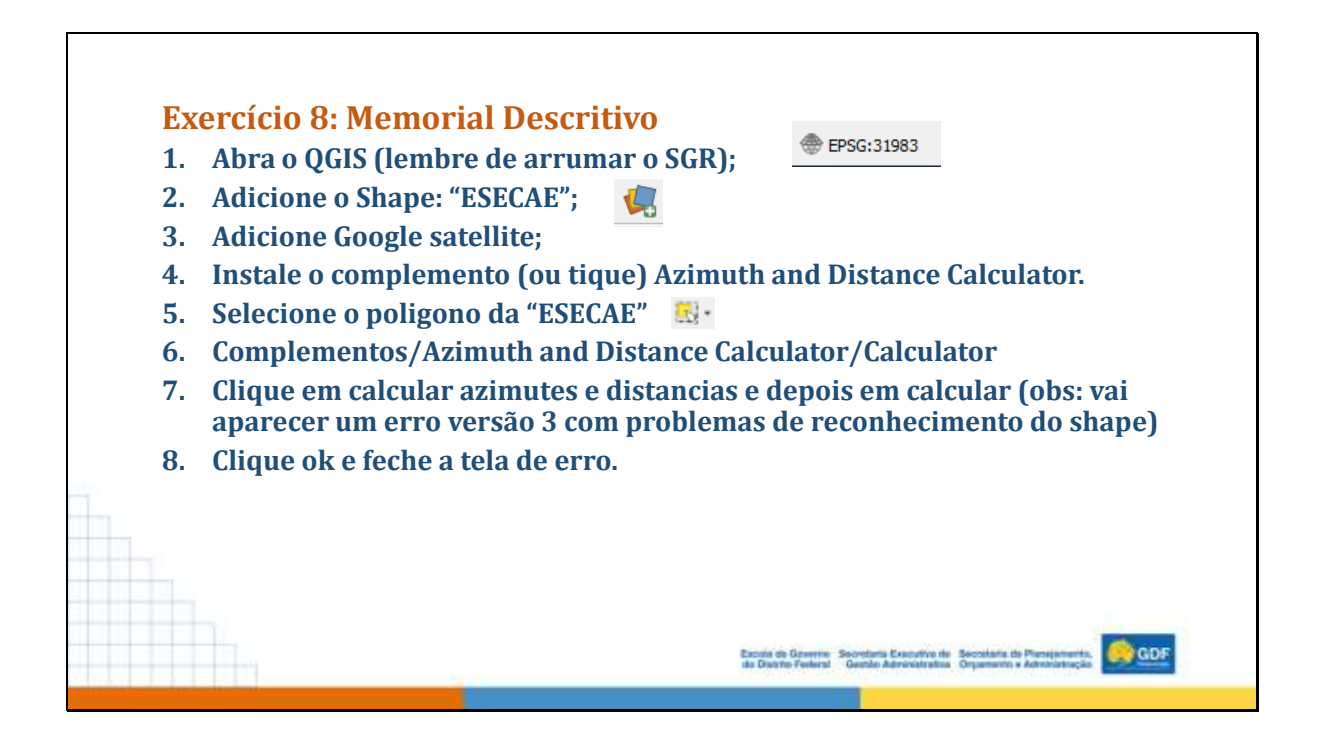

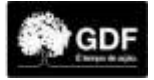

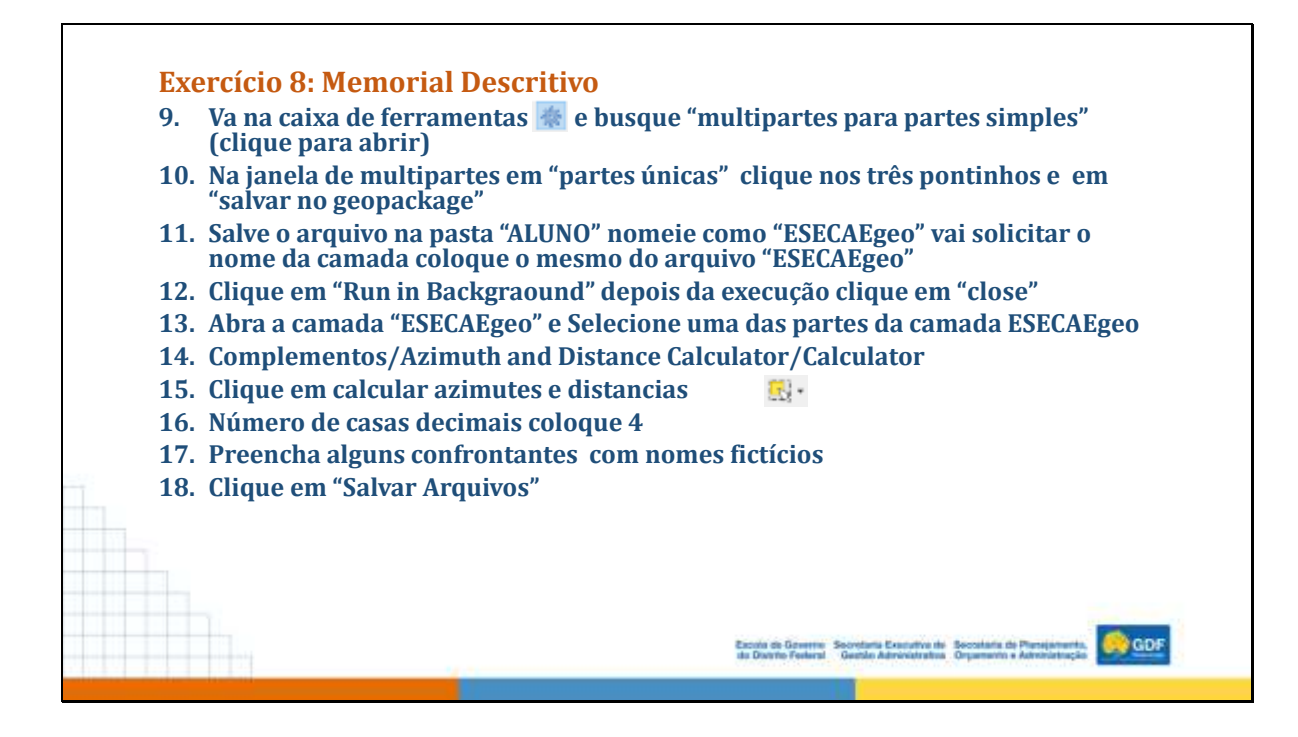

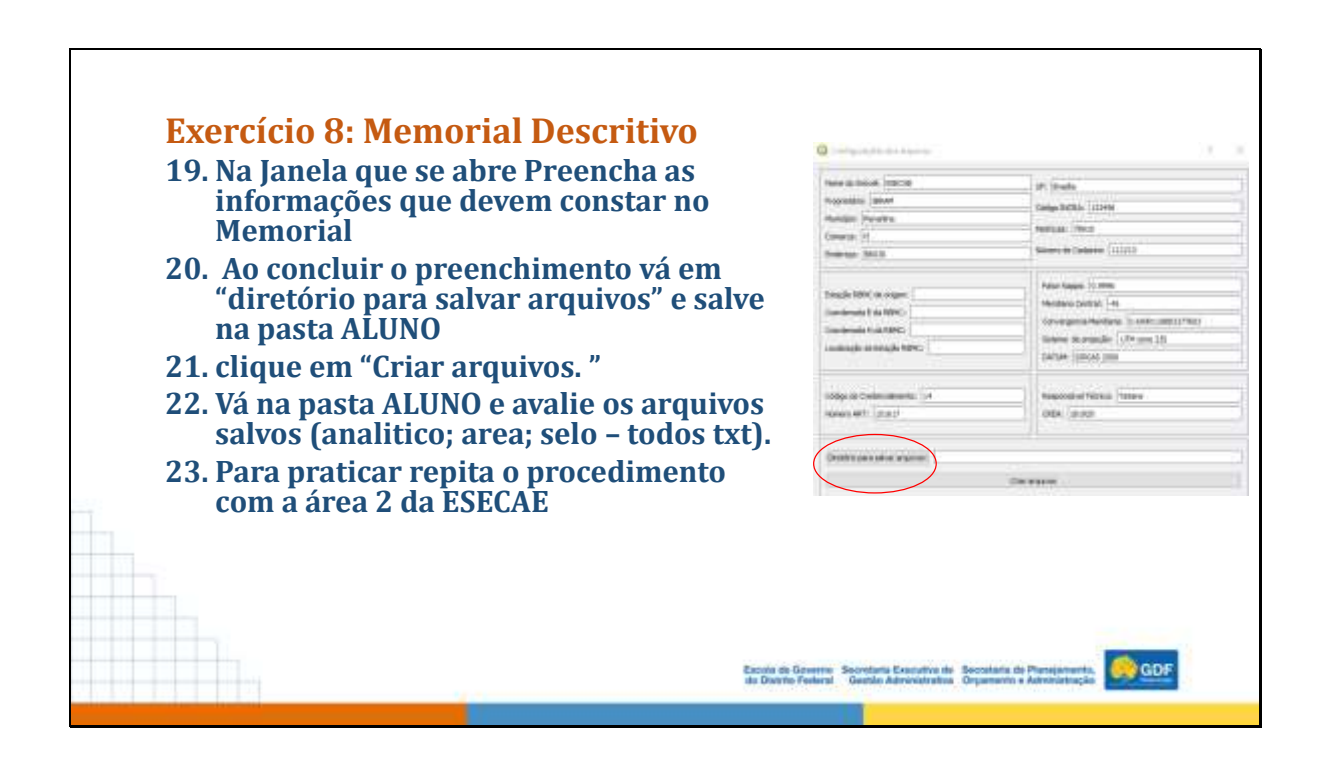

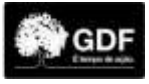

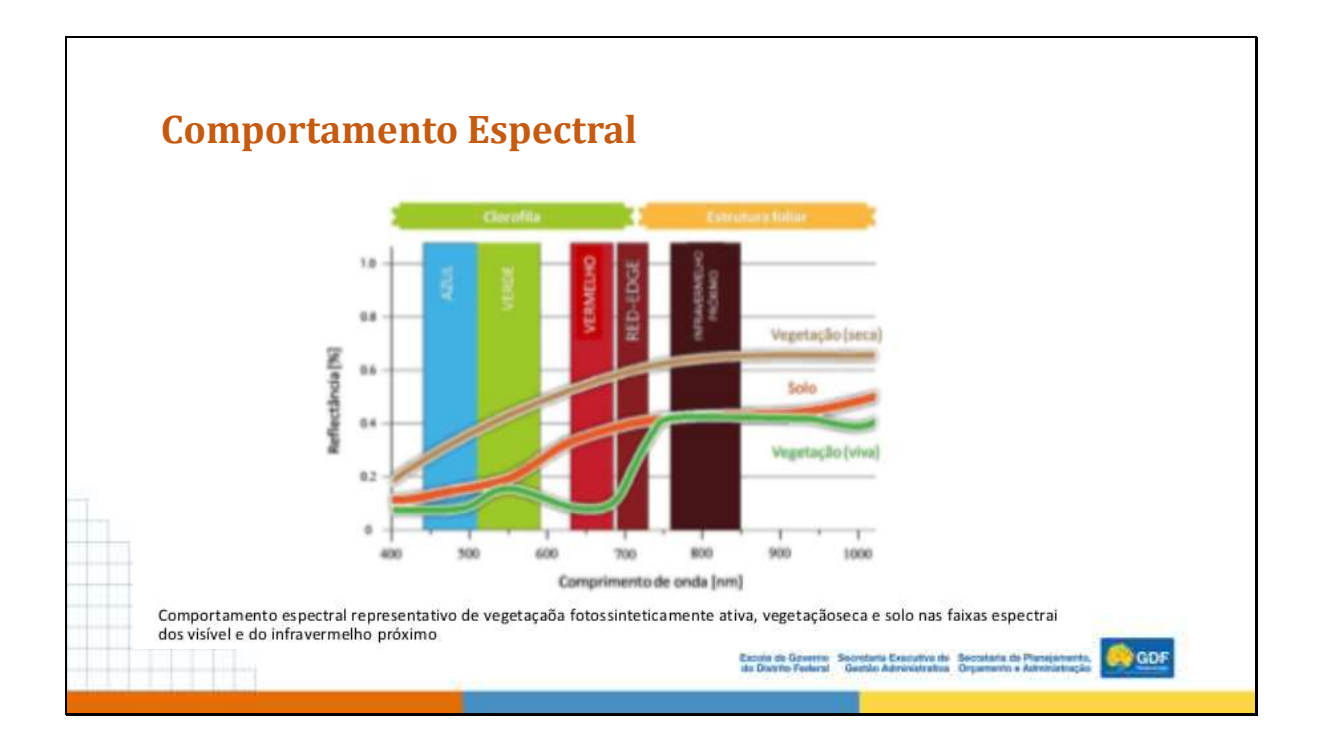

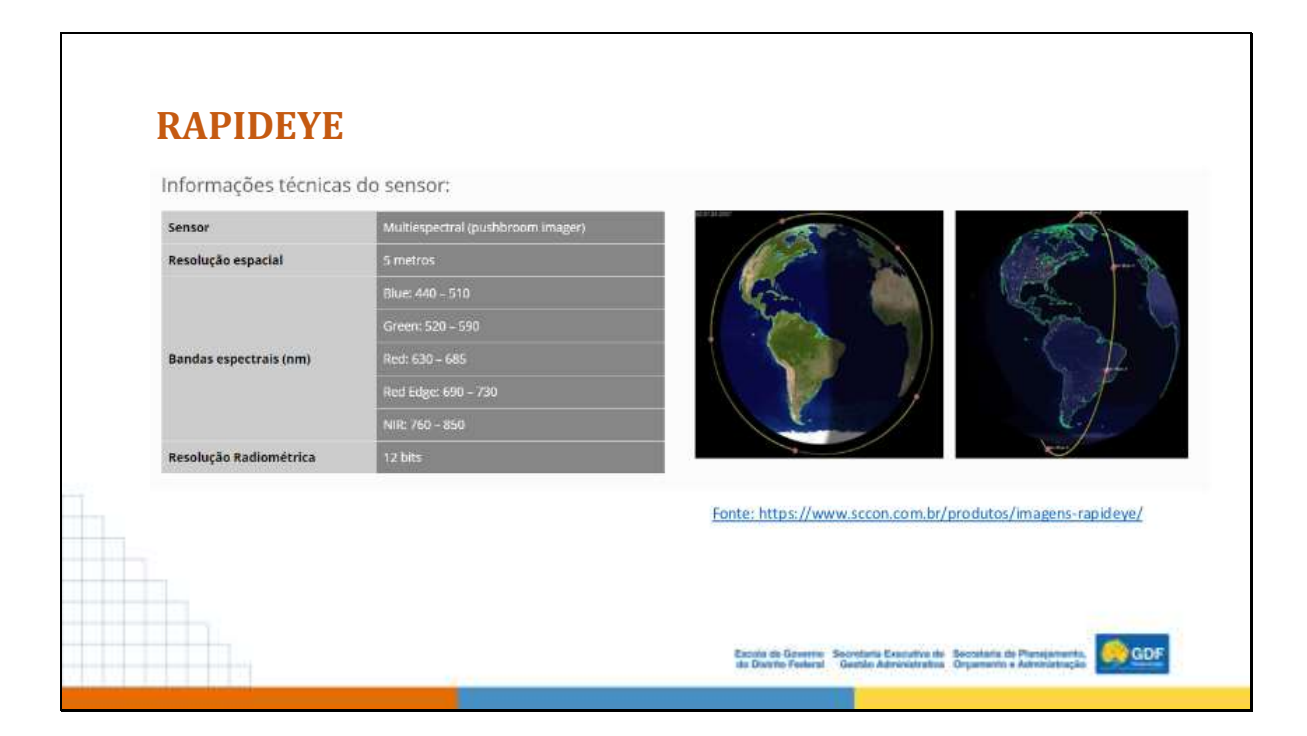

Escola de Governo Secretaria Executiva de Secretaria de Planejamento,<br>do Distrito Federal Gestão Administrativa Orçamento e Administração

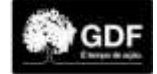

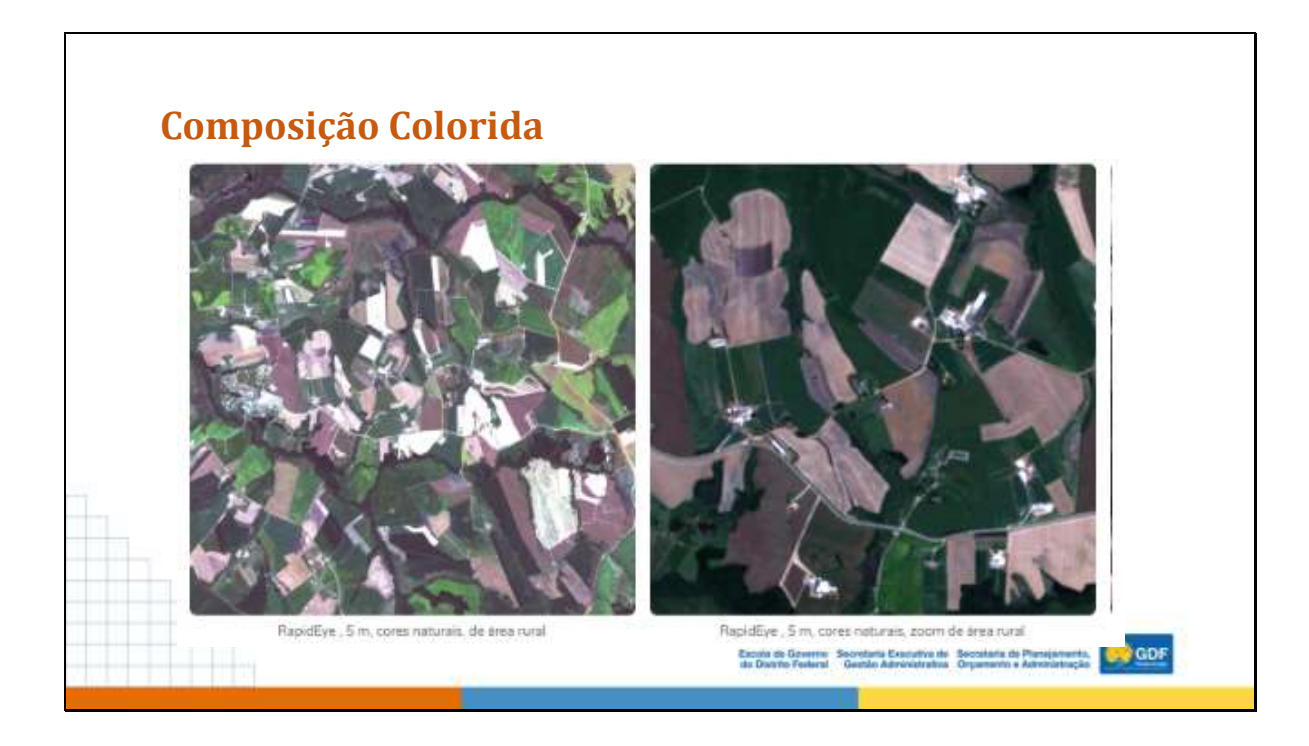

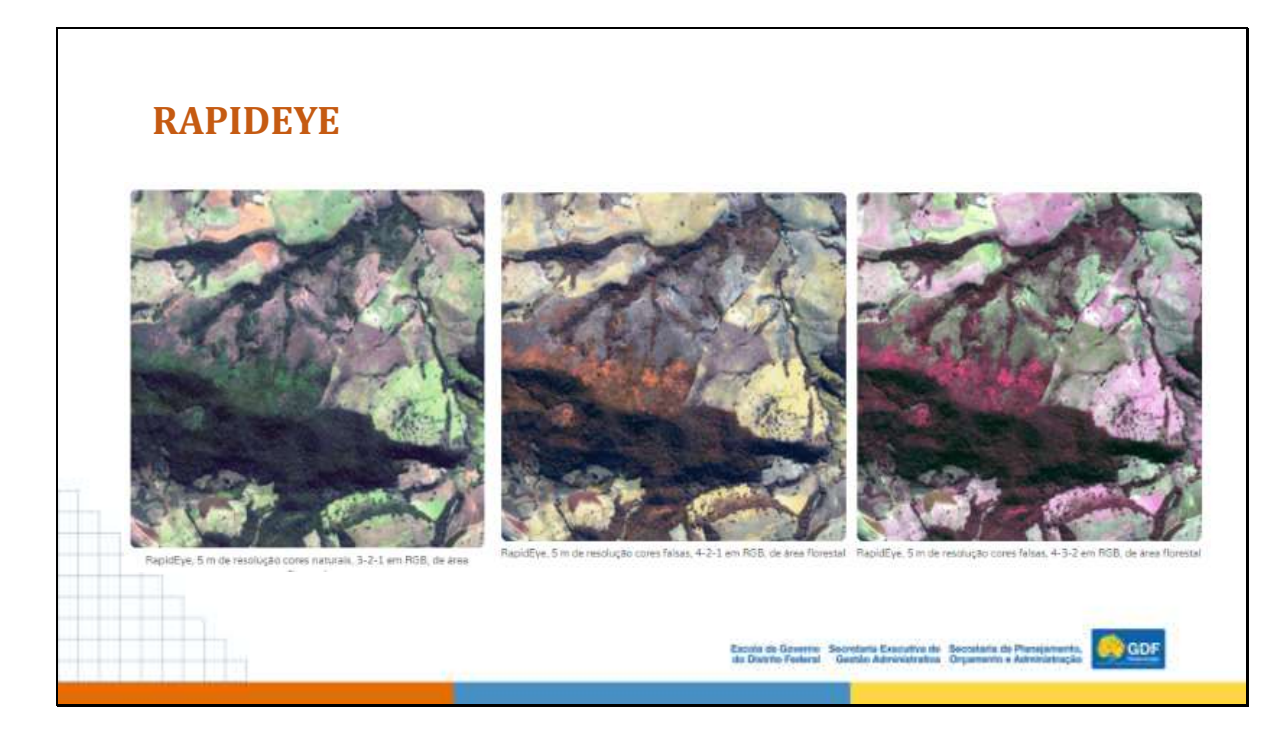

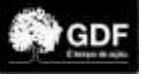

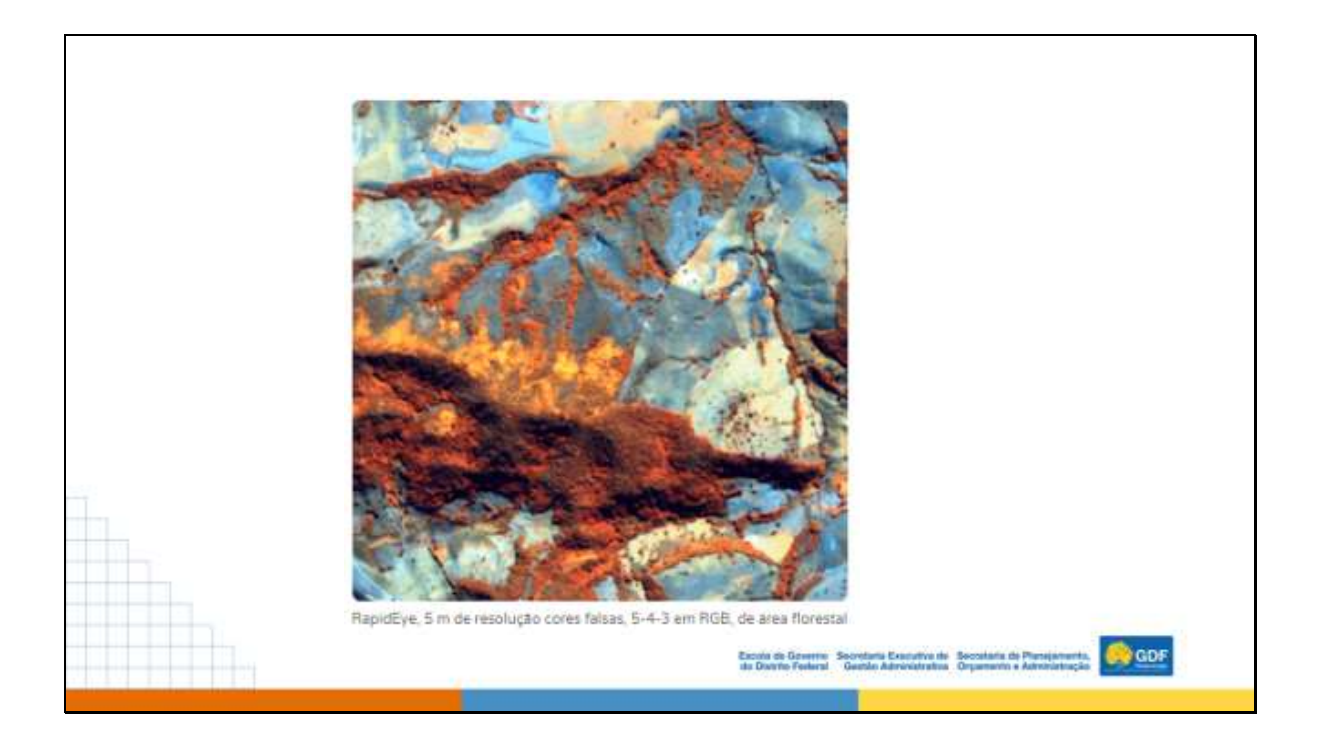

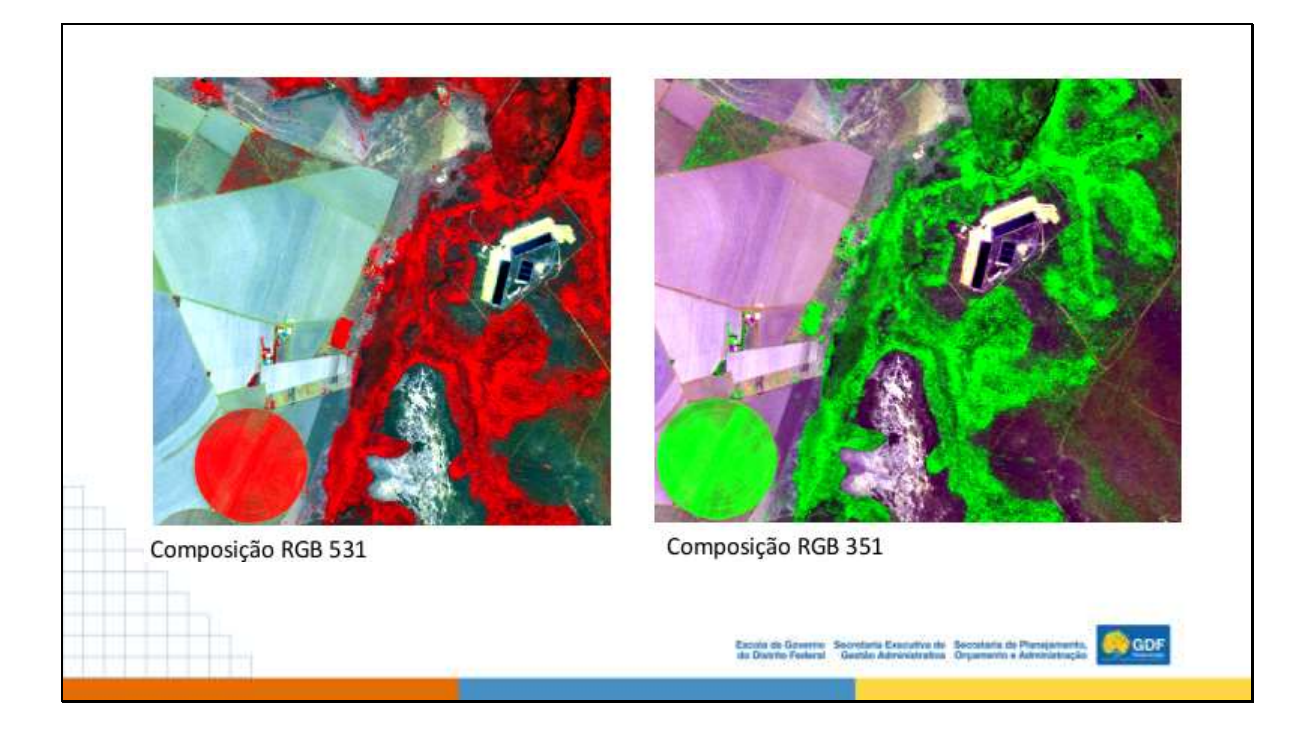

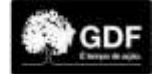

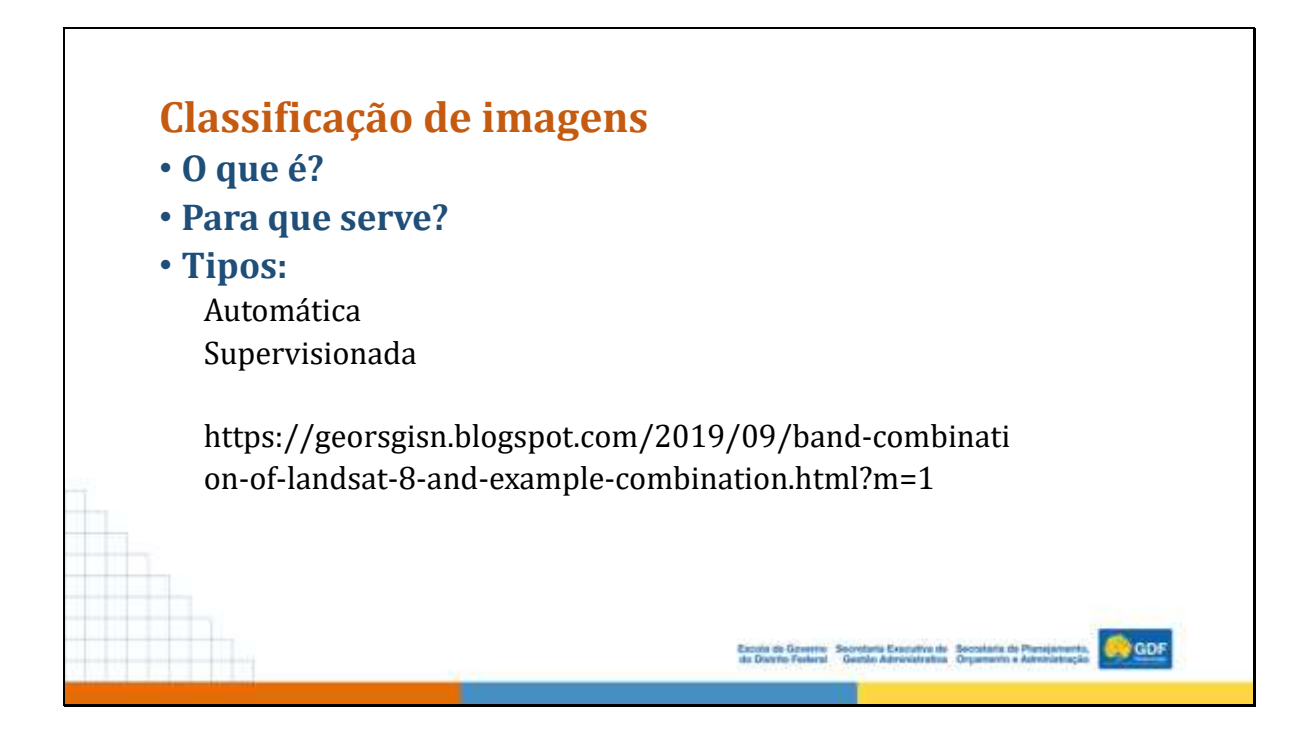

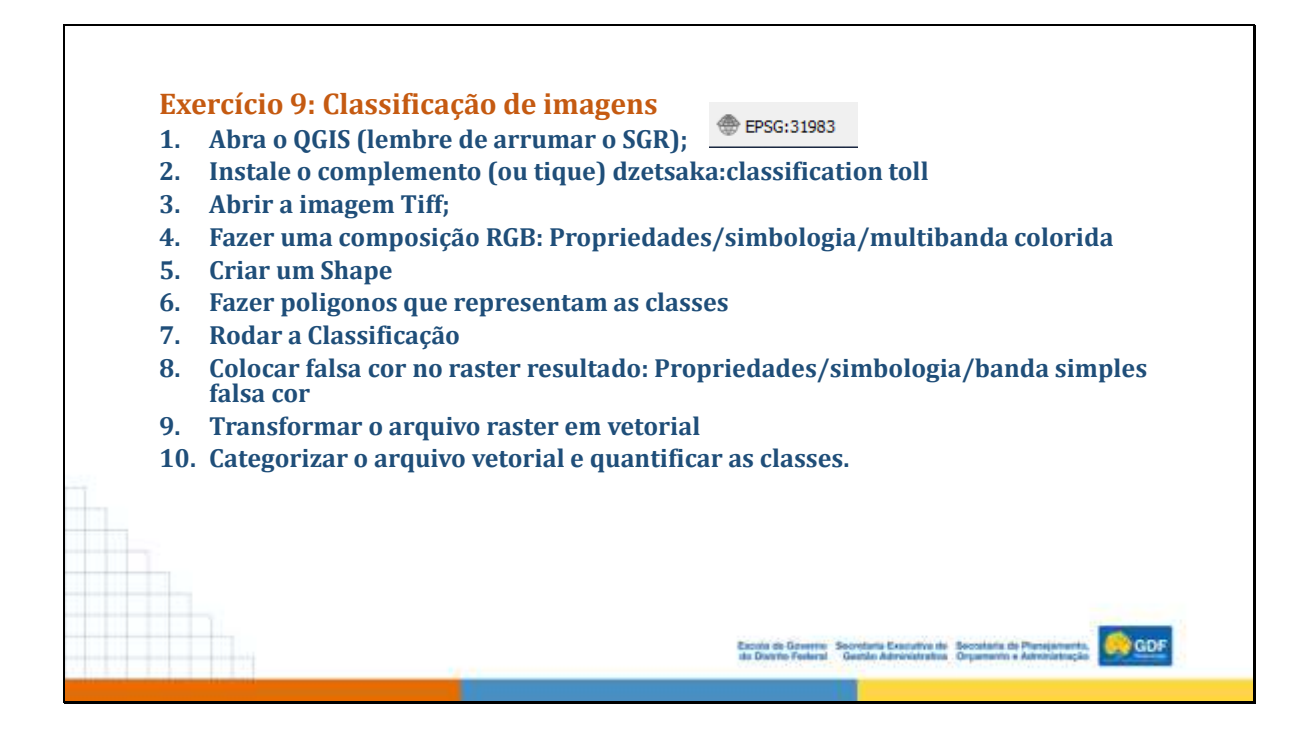

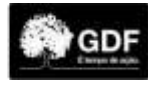

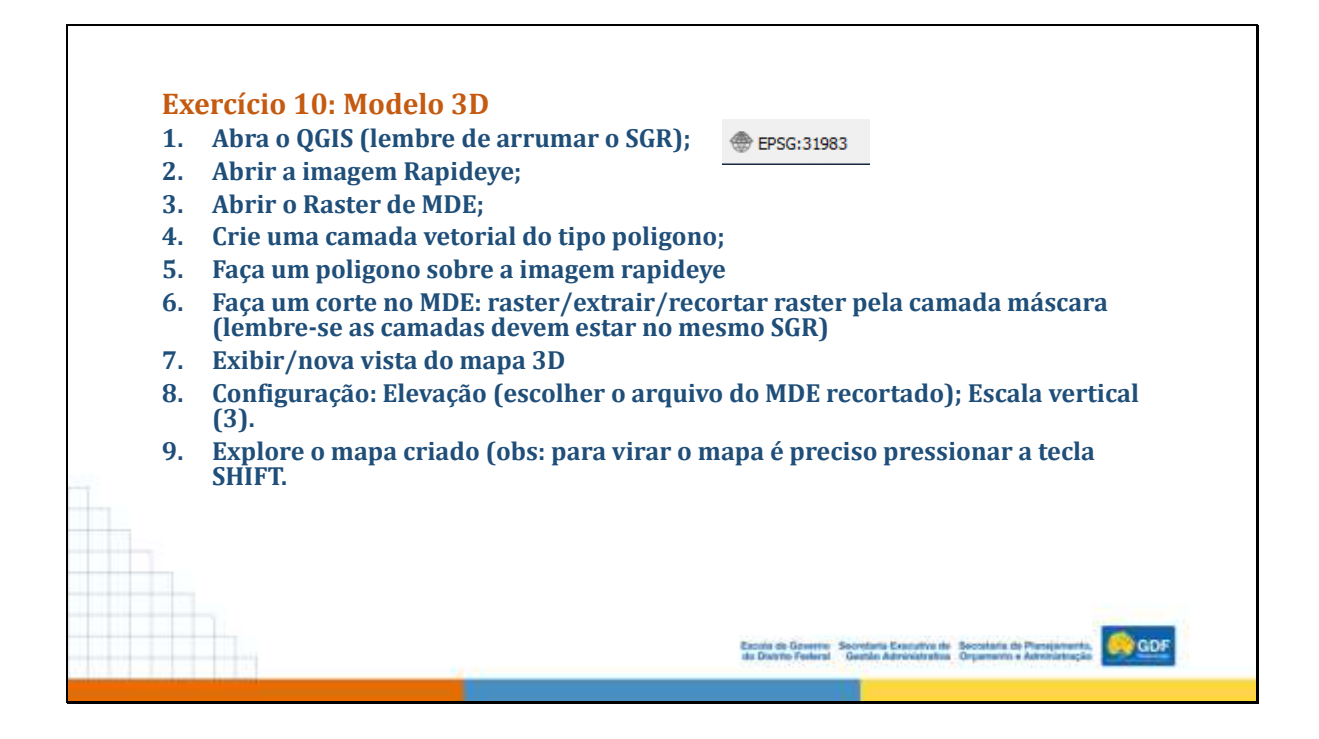

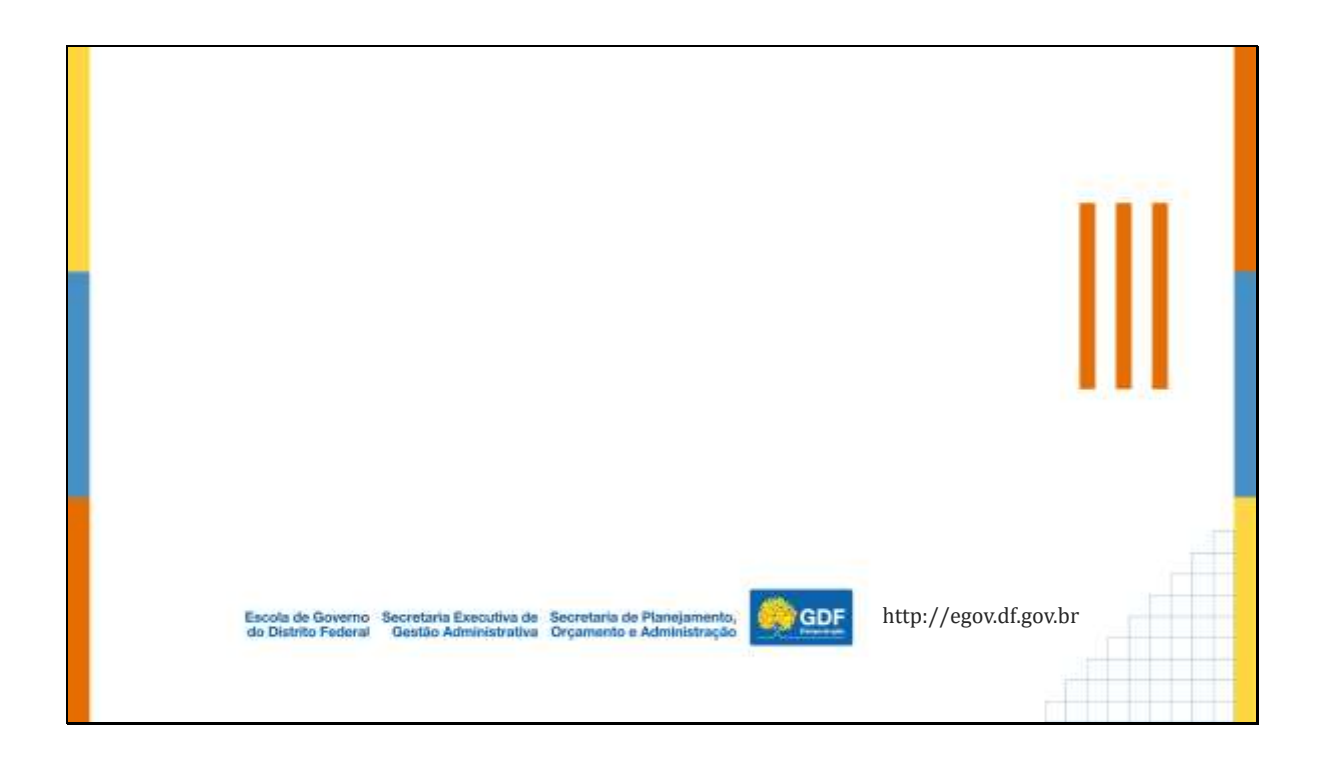

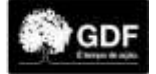